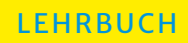

Jürgen Weber|Utz Schäffer |Christoph Binder

# **Einführung in das Controlling**

Übungen und Fallstudien mit Lösungen

 $\operatorname{MIT}$  **EXCEL-ÜBUNGS-AUFGABEN** IM  **ONLINE-PORTAL**

5. Auflage

**SCHÄFFER** POESCHEL

# **Hinweis zum Urheberrecht:**

Alle Inhalte dieses eBooks sind urheberrechtlich geschützt.

Bitte respektieren Sie die Rechte der Autorinnen und Autoren, indem sie keine ungenehmigten Kopien in Umlauf bringen.

Dafür vielen Dank!

# SCHÄFFER POESCHEL

# **Jürgen Weber /Utz Schäffer / Christoph Binder Einführung in das Controlling**

Übungen und Fallstudien mit Lösungen

5., überarbeitete und aktualisierte Auflage

2022 Schäffer-Poeschel Verlag Stuttgart

Dozenten finden weitere Lehrmaterialien unter <https://www.sp-dozenten.de>(Registrierung erforderlich)

#### **Bibliografische Information der Deutschen Nationalbibliothek**

Die Deutsche Nationalbibliothek verzeichnet diese Publikation in der Deutschen Nationalbibliografie; detaillierte bibliografische Daten sind im Internet über <http://dnb.dnb.de>abrufbar.

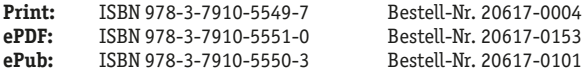

Jürgen Weber/Utz Schäffer/Christoph Binder **Einführung in das Controlling** Übungen und Fallstudien mit Lösungen 5. Auflage, August 2022

© 2022 Schäffer-Poeschel Verlag für Wirtschaft · Steuern · Recht GmbH [www.schaeffer-poeschel.de](http://www.schaeffer-poeschel.de)  [service@schaeffer-poeschel.de](mailto:service@schaeffer-poeschel.de)

Bildnachweis (Cover): © Zadorozhnyi Viktor, shutterstock

Produktmanagement: Dr. Frank Baumgärtner

Dieses Werk einschließlich aller seiner Teile ist urheberrechtlich geschützt. Alle Rechte, insbesondere die der Vervielfältigung, des auszugsweisen Nachdrucks, der Übersetzung und der Einspeicherung und Verarbeitung in elektronischen Systemen, vorbehalten. Alle Angaben/Daten nach bestem Wissen, jedoch ohne Gewähr für Vollständigkeit und Richtigkeit.

Schäffer-Poeschel Verlag Stuttgart Ein Unternehmen der Haufe Group SE

Sofern diese Publikation ein ergänzendes Online-Angebot beinhaltet, stehen die Inhalte für 12 Monate nach Einstellen bzw. Abverkauf des Buches, mindestens aber für zwei Jahre nach Erscheinen des Buches, online zur Verfügung. Ein Anspruch auf Nutzung darüber hinaus besteht nicht.

Sollte dieses Buch bzw. das Online-Angebot Links auf Webseiten Dritter enthalten, so übernehmen wir für deren Inhalte und die Verfügbarkeit keine Haftung. Wir machen uns diese Inhalte nicht zu eigen und verweisen lediglich auf deren Stand zum Zeitpunkt der Erstveröffentlichung.

## **Vorwort zur 5. Auflage**

Zeitgleich mit der 17. Auflage des zugrunde liegenden Lehrbuchs können wir Ihnen heute die 5. Auflage unseres Übungs- und Fallstudienbuchs vorlegen. Sie enthält unter anderem eine spannende neue Fallstudie zum Nachhaltigkeitsmanagement bei der CHT Gruppe. Daneben haben wir einige Übungen und Fallstudien aktualisiert und den einen oder anderen Hinweis unserer Leser eingearbeitet.

Auch für die 5. Auflage gilt, dass das vorliegende Übungs- und Fallstudienbuch mit dem gleichnamigen Lehrbuch eng verzahnt ist. So weist im Lehrbuch eine Kaffeetasse in bewährter Weise darauf hin, dass es zu den Ausführungen an der entsprechenden Stelle passende Übungen und Fallstudien im Begleitbuch gibt. Gleichzeitig leiten wir Sie im Übungs- und Fallstudienbuch zu den entsprechenden Passagen im Lehrbuch. Doch damit nicht genug: Die Arbeit mit dem Übungs- und Fallstudienbuch wird auch durch eine ganze Reihe ergänzender Materialien unterstützt. So finden Sie auf der Plattform SP myBook des Schäffer-Poeschel Verlags zahlreiche Spreadsheets, die den Tabellen im Buch zugrunde liegen. Auch weiterführende Video-Clips und Texte stehen dort zu Ihrer Verfügung. Reicht Ihnen dieses Zusatzmaterial nicht aus, laden wir Sie zudem herzlich dazu ein, auf unserer Homepage an der WHU vorbeizuschauen. Hier haben Sie Zugang zu ausgewählten WHU-Fallstudien und weiteren Materialien. Probieren Sie es einfach mal aus und gehen Sie auf [www.whu.edu/controlling!](http://www.whu.edu/controlling)

Zu guter Letzt geht ein großes Dankeschön an Claudia Dreiseitel und Dr. Frank Baumgärtner vom Schäffer-Poeschel Verlag, die den Erstellungsprozess der 5. Auflage verlagsseitig begleitet haben, sowie an die beiden freien Lektoren Michael Bauer und Thomas Stichler. Daneben möchten wir Evelyn Busch, Sebastian Ebert und Antonia Wolf unseren herzlichen Dank aussprechen. Sie haben die Überarbeitung des Manuskripts sehr kompetent und engagiert unterstützt.

Jürgen Weber, Utz Schäffer und Christoph Binder Vallendar und Reutlingen, im Juli 2022

## **Vorwort zur 1. Auflage**

Die »Einführung in das Controlling« ist den meisten von Ihnen als einführendes Lehrbuch bekannt. Neben vielen positiven und ermunternden Rückmeldungen haben wir in den letzten Jahren immer wieder den Hinweis erhalten, dass auf die »Einführung« abgestimmte Übungen und Fallstudien eine wertvolle Ergänzung für den Einsatz in Studium und Lehre wären. Nun ist es (endlich) soweit!

Um die Aufgabe schultern zu können, wurde das bewährte Autorenteam des Lehrbuchs mit Christoph Binder von der ESB Business School der Hochschule Reutlingen um eine Person ergänzt, die nicht zuletzt durch die Promotion bei Utz Schäffer fester Bestandteil unserer akademischen Familie ist.

Das gemeinsam erarbeitete Werk umfasst drei Teile: Im ersten Teil stellen wir Übungen und Rechenaufgaben (mit Lösung!) zur Verfügung. Im zweiten Teil präsentieren wir eine durchgängige Fallstudie, d.h. alle wesentlichen Controlling-Instrumente können am Beispiel der X-presso AG anhand praktischer Fragestellungen geübt werden. Unsere Firma wurde im Januar 2008 im Zuge des Zusammenschlusses der beiden Familienunternehmen Webersche Kaffeerösterei GmbH (WKR) und Kaffeemaschinen Schäffer GmbH (KMS) gegründet. Der Zusammenschluss der beiden Unternehmen unter dem neuen Dach der in Vallendar ansässigen Holdinggesellschaft X-presso AG war die Konsequenz aus der mehrjährigen Kooperation der beiden Unternehmen. Neben der Verarbeitung und Produktion von Bohnenkaffee, Mahlkaffee und Kaffeekapseln umfasst die Produktpalette der X-presso AG insbesondere Filterkaffee- Siebträger- und Kapselmaschinen sowie Kaffeevollautomaten. Erwähnenswert ist an dieser Stelle, dass die Zahlenbasis der X-presso Fallstudie nicht fiktiv »gegriffen« ist, sondern sich eng an den tatsächlichen Werten der relevanten Märkte orientiert! Im abschließenden dritten Teil stellt schließlich eine Reihe namhafter Unternehmen Praxisfälle aus ihrem Erfahrungsschatz vor. Natürlich enthält das Begleitbuch auch für den zweiten und dritten Teil Lösungen bzw. Lösungsskizzen.

Um eine optimale Verzahnung der beiden Bücher sicherzustellen, haben wir auch die illustrativen Zahlenbeispiele in der zeitgleich erscheinenden Neuauflage des Lehrbuchs auf das Fallbeispiel der X-presso AG umgestellt. Wir glauben, dass die durchgängige Orientierung an einem Beispielunternehmen in Lehr- *und* Übungsbuch didaktisch hilfreich ist und Ihnen das Eindenken in immer neue Kontexte und Beispielunternehmen erspart. Zudem weist nun eine Kaffeetasse in der Marginalie des Lehrbuchs darauf hin, dass es zu den Ausführungen der Seite bzw. zu dem an dieser Stelle vorgestellten Instrument entsprechende Übungen und Fallstudien im Begleitbuch gibt. Wenn Sie wollen, können Sie dann Ihre Lektüre der »Einführung« durch das Lösen praktischer Aufgaben und Fallstudien ergänzen.

Zu guter Letzt wollen wir mehreren Personen danken, die uns bei der Entstehung und Fertigstellung der 1. Auflage dieses Übungs- und Fallstudienbuches unterstützt haben. An erster Stelle ist Kai Böhme zu nennen, der aktiv an der Erstellung von Aufgaben und Fallstudien mitgewirkt und das Projekt mit außerordentlichem Engagement begleitet hat. Daneben hat Florian Herschung (den der aufmerksame Leser von Vorworten schon aus der 13. Auflage des Lehrbuchs kennt) an der einen oder anderen Stelle wertvolle Unterstützungsarbeit geleistet und insbesondere die Verzahnung mit dem Lehrbuch sichergestellt. Als Autorenteam müssen wir festhalten: Es hat unglaublich Spaß gemacht, mit den beiden in diesem Projekt zusammenzuarbeiten! Daneben haben Michael Grimm, Christina Küppers, Fred Przymusinski und Fabian Stolz die Qualität der Fallstudien intensiv aus einer studentischen Perspektive überprüft. Gerhard Berssenbrügge, Hubert Stücke und Dieter Schmid von der Nestlé Deutschland AG sowie Ulrich Müller von der WMF AG haben uns wertvolle Vorwort zur 1. Auflage

Nachhilfe im Kaffee- und Kaffeemaschinengeschäft gegeben, ohne die dieses Buch wohl kaum in der vorliegenden Form hätte entstehen können. Dafür auch an dieser Stelle herzlichen Dank! Natürlich gehen alle verbliebenen Fehler und Irrtümer dennoch zu unseren Lasten.

Jürgen Weber, Utz Schäffer und Christoph Binder Vallendar und Reutlingen, im Januar 2011

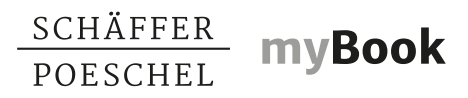

#### **Ihr Online-Material zum Buch**

- Exklusiv für Buchkäufer: Kostenloses Zusatzmaterial zum Download
- Viele Rechenbeispiele und Excel-Sheets mit Aufgaben zu verschiedenen Buchkapiteln

#### **So funktioniert Ihr Zugang**

- 1. Gehen Sie auf das Portal sp-mybook.de und geben den Buchcode ein, um auf die Internetseite zum Buch zu gelangen.
- 2. Oder scannen Sie den QR-Code mit Ihrem Smartphone oder Tablet, um direkt auf die Startseite zu kommen.

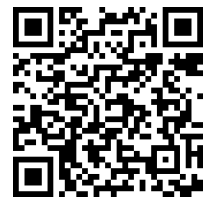

**SP myBook:** [www.sp-mybook.de](http://www.sp-mybook.de) Buchcode: 5549-uebc

## **Inhaltsverzeichnis**

Aufgabe Lösung

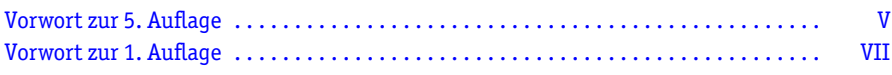

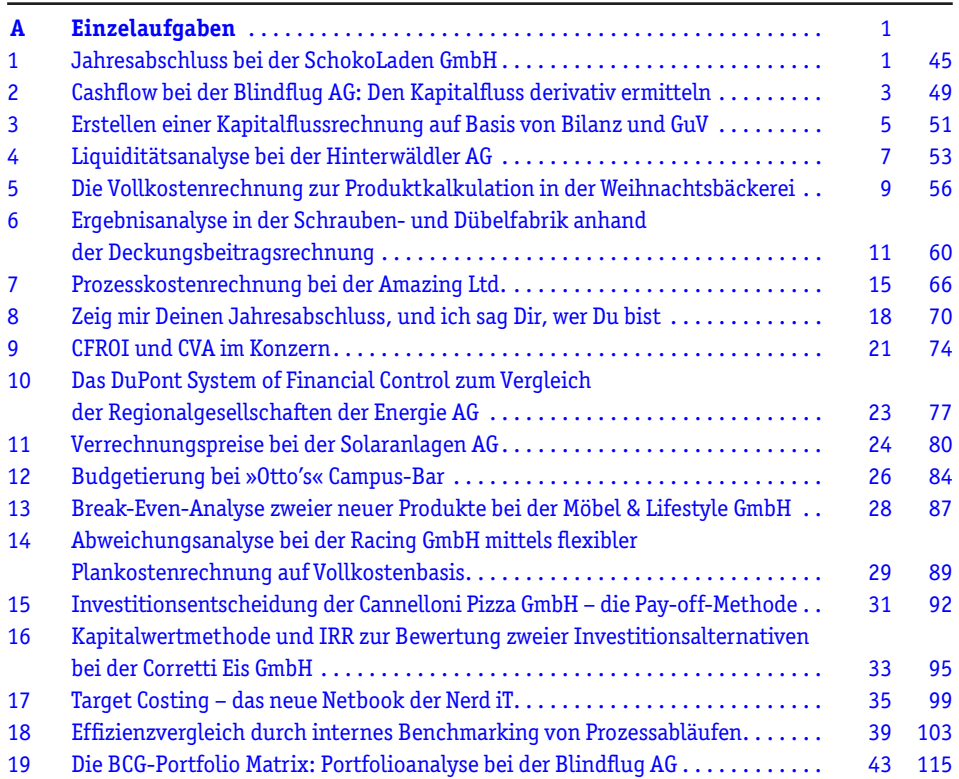

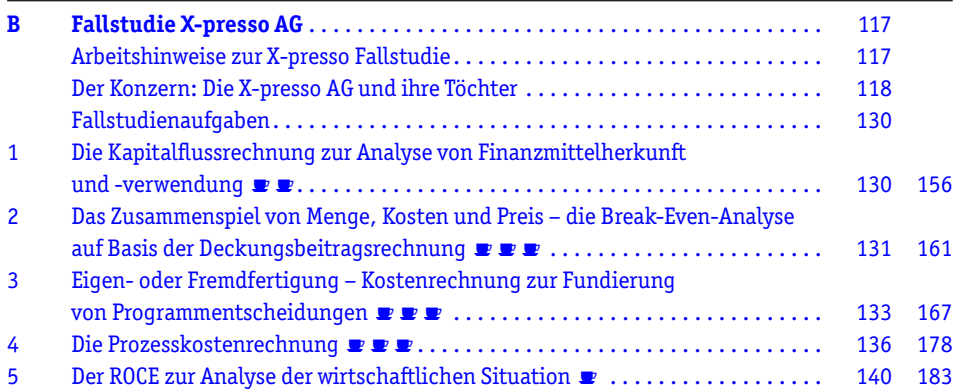

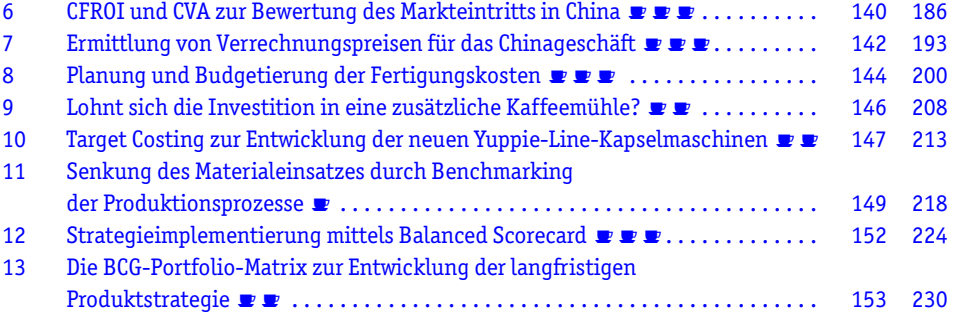

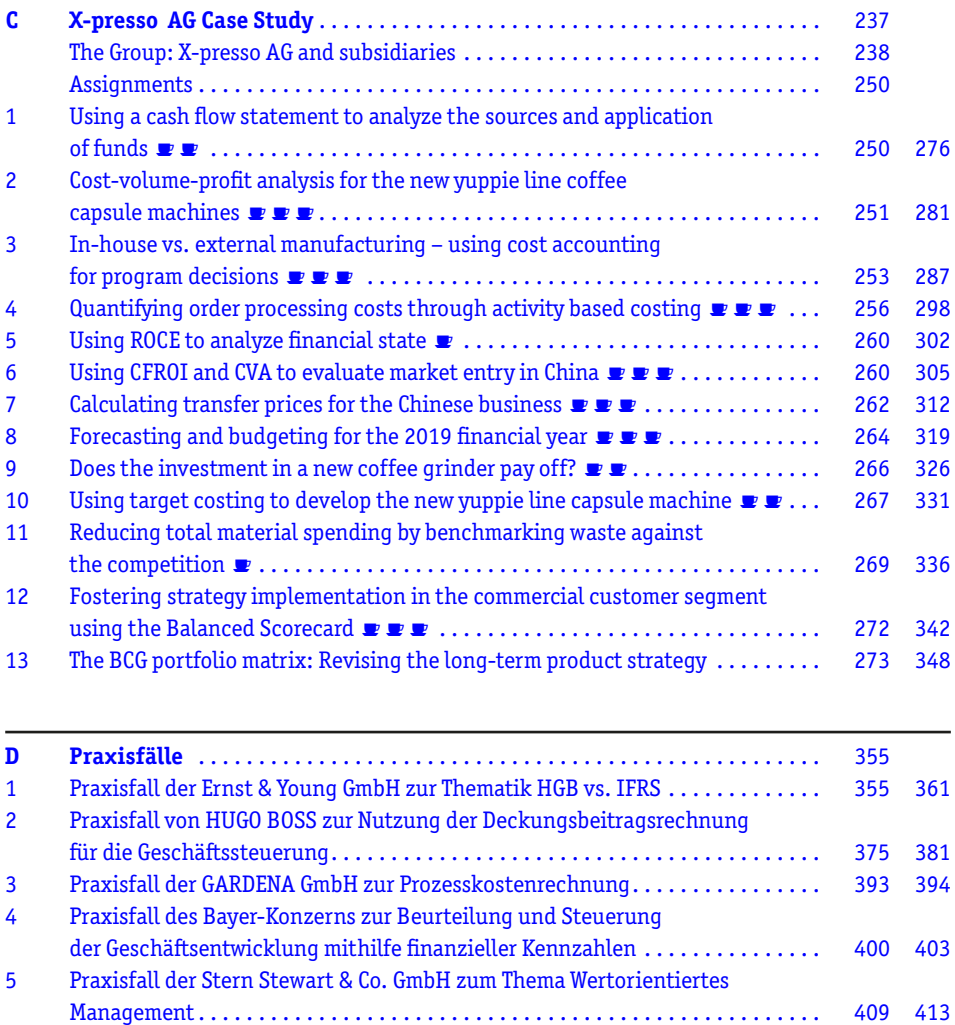

#### Aufgabe Lösung Aufgabe Lösung

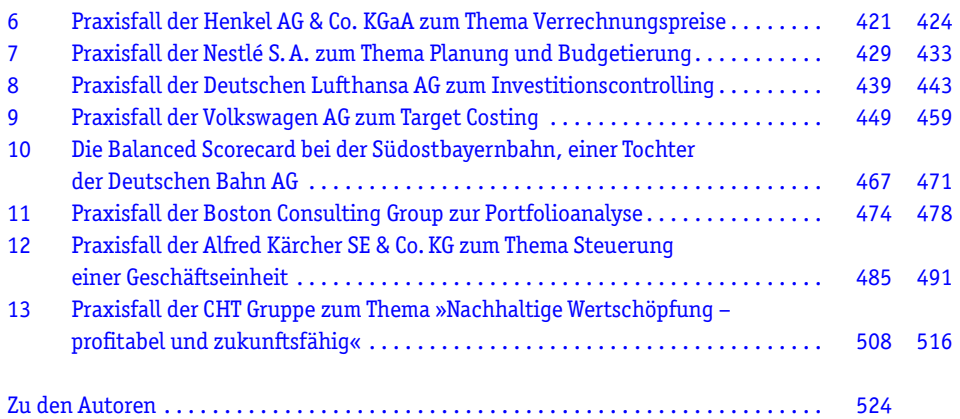

# **A Einzelaufgaben**

SP mybook

**Zusatzmaterial** 

**In diesem ersten Teil des Übungsbuches finden sich voneinander unabhängige, in sich geschlossene Einzelaufgaben. Vorrangiges Ziel der Aufgaben in diesem Buchteil ist es, anhand verhältnismäßig einfacher Zahlenbeispiele die verschiedenen Controlling-Instrumente in ihrer praktischen Anwendung zu üben und ein erstes Verständnis für deren Einsatzgebiete sowie deren Stärken und Schwächen zu entwickeln. Auf den folgenden Seiten finden sich zunächst alle 19 Aufgaben dieses Buchteils, ab Seite 45 dann ein Lösungsvorschlag zu sämtlichen Aufgabenstellungen.**

#### **Aufgabe 1**

#### **Jahresabschluss bei der SchokoLaden GmbH**

Die Inhaberin der SchokoLaden GmbH möchte für das zweite Jahr ihrer Geschäftstätigkeit den Jahresabschluss erstellen. Folgende Daten aus der Buchhaltung liegen ihr vor:

- a) Es wurden Sachanlagen in bar i.H. v. EUR 15 Tsd. gekauft.
- b) Es sind Sachanlagen zu einem Verkaufspreis i.H. v. EUR 2 Tsd. verkauft worden. Der Verkaufserlös steht jedoch noch aus. Der Restbuchwert der verkauften Sachanlagen betrug EUR 3 Tsd.
- c) Es wurden planmäßige Abschreibungen auf Sachanlagen i.H. v. EUR 12 Tsd. vorgenommen.
- d) Es wurden Finanzanlagen i.H. v. EUR 5 Tsd. verkauft. Der Verkaufserlös wurde durch sofortige Bankgutschrift eingenommen.
- e) Es wurden gleichmäßig über das Jahr verteilt Vorräte i.H. v. EUR 60 Tsd. mit einem Zahlungsziel von 30 Tagen eingekauft und im gleichen Geschäftsjahr verbraucht.
- f) Der Anfangsbestand der Vorräte betrug zu Beginn des Geschäftsjahres EUR 15 Tsd. Für den Endbestand wurde am Ende des Geschäftsjahres ein Wert von EUR 14 Tsd. ermittelt, so dass sich eine Bestandsverringerung im Laufe des Geschäftsjahres i.H. v. EUR 1 Tsd. ergibt.
- g) Es sind Umsatzerlöse i.H. v. EUR 120 Tsd. erzielt worden. EUR 3 Tsd. davon sind noch ausstehend, für den Rest konnte bereits ein Zahlungseingang verzeichnet werden.
- h) Die Verbindlichkeiten aus Lieferungen & Leistungen aus dem ersten Geschäftsjahr i.H. v. EUR 3 Tsd. sind vollständig beglichen worden.
- i) Die Eigentümerin des SchokoLadens hat beschlossen, den gesamten Vorjahresgewinn i.H. v. EUR 10 Tsd. nicht auszuschütten, sondern in die Gewinnrücklagen einzustellen.
- j) Es wurden Pensionsrückstellungen i.H. v. EUR 2 Tsd. gebildet.
- k) Es wurden kurzfristige Bankkredite i.H. v. EUR 10 Tsd. getilgt.
- l) Stattdessen wurde ein langfristiger Bankkredit i.H. v. EUR 10 Tsd. aufgenommen.
- m) Von den noch aus dem ersten Geschäftsjahr ausstehenden Forderungen aus Lieferungen und Leistungen konnten EUR 1 Tsd. eingenommen werden. Forderungen in Höhe von EUR 1 Tsd. mussten leider abgeschrieben werden.
- n) Laut Steuerbescheid beträgt die Ertragssteuerbelastung für das zweite Geschäftsjahr EUR 3 Tsd. Sie sind jedoch erst im Laufe des dritten Geschäftsjahres zur Zahlung fällig.
- o) Die Steuerverbindlichkeiten aus dem ersten Geschäftsjahr i.H. v. EUR 2 Tsd. sind zwischenzeitlich beglichen worden.
- p) Der Personalaufwand im zweiten Geschäftsjahr betrug EUR 20 Tsd. Er ist vollständig ausbezahlt worden.
- q) Der Zinsaufwand betrug EUR 5 Tsd. und ist vollständig bezahlt worden.

Die nachfolgende Bilanz stellt die Schlussbilanz des ersten Geschäftsjahres und damit die Eröffnungsbilanz des zweiten Geschäftsjahres dar:

#### **Abb. A-1**

**Bilanz der SchokoLaden GmbH zum Ende von GJ 1** (Angaben in Tsd. EUR)

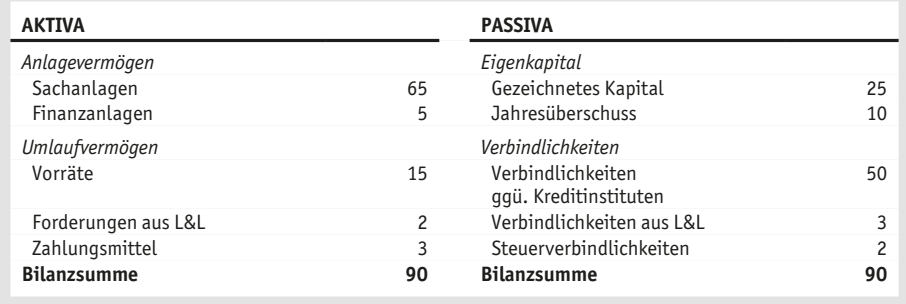

#### **Aufgabenstellungen**

Verbuchen Sie die Geschäftsvorfälle aus der Buchhaltung zunächst auf Bestands- und Erfolgskonten. Erstellen Sie anschließend aus den Saldi der T-Konten eine Kapitalflussrechnung und eine Gewinn- und Verlustrechnung nach dem Gesamtkostenverfahren für das zweite Geschäftsjahr sowie die Bilanz zum Ende des zweiten Geschäftsjahres.

#### *Die Lösung zur Aufgabe finden Sie ab S. 45.*

#### **Cashflow bei der Blindflug AG: Den Kapitalfluss derivativ ermitteln**

Die Blindflug AG wurde im Jahr 2013 von vier Studienfreunden gegründet und hat sich in einem sehr wohlwollenden Marktumfeld seither zu einem mittelständischen Unternehmen mit zweistelligem Millionenumsatz entwickelt.

Da das Unternehmen in den ersten Jahren einen durchschlagenden Markterfolg mit teilweise dreistelligen Wachstumsraten verzeichnen konnte, war eine proaktive Steuerung des Geschäfts bislang nicht nötig.

Doch in den vergangenen Jahren hat sich das Umsatzwachstum verlangsamt und die allgemeinen Geschäftsaussichten haben sich verschlechtert. Die vier Inhaber beschließen daher, den gerade eingestellten Ferienpraktikanten der Betriebswirtschaftslehre mit der Erstellung einer Kapitalflussrechnung für das gerade abgeschlossene Geschäftsjahr 2021 (GJ 21) zu betrauen.

Zur Sicherheit beschließt der Praktikant, die Kapitalflussrechnung sowohl (1) direkt als auch (2) indirekt aus Bilanz (siehe Abb. A-2) und GuV (siehe Abb. A-3) des vergangenen Geschäftsjahres abzuleiten.

**Abb. A-2**

**Bilanz der Blindflug AG nach HGB** (Angaben in in Mio. EUR)

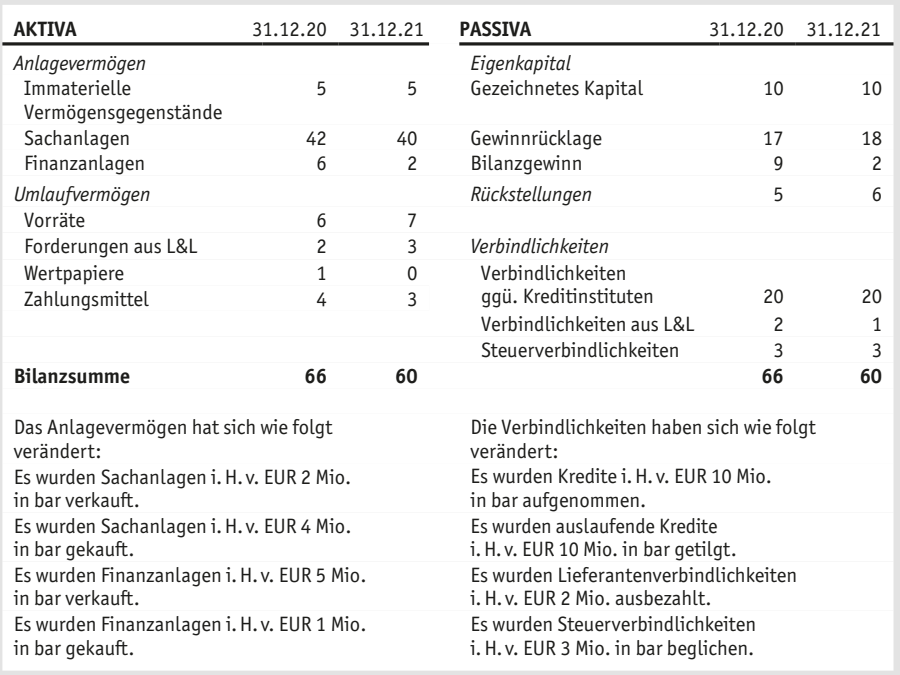

**3**

#### **Abb. A-3**

#### **Gewinn- und Verlustrechnung der Blindflug AG im GJ 21 nach HGB** (Angaben in Mio. EUR)

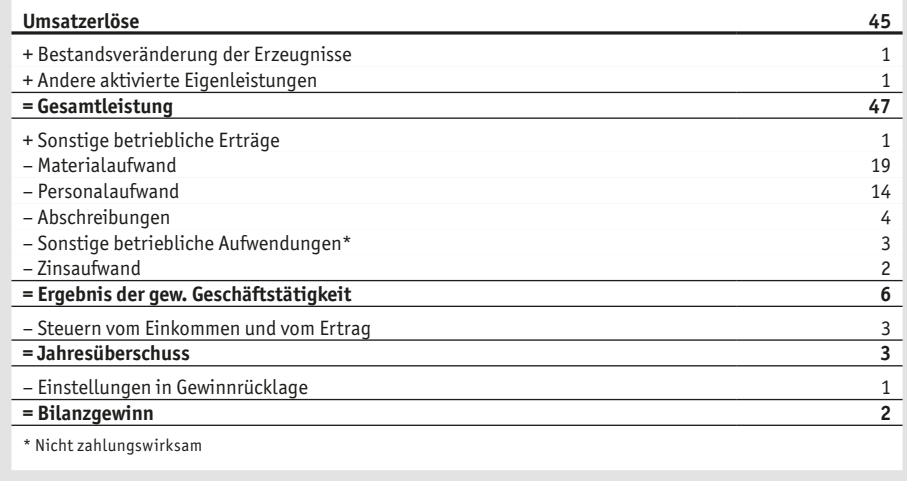

*Die Lösung zur Aufgabe finden Sie ab S. 49.*

# **5**

#### **Erstellen einer Kapitalflussrechnung auf Basis von Bilanz und GuV**

Die Württembergische Metallwarenfabrik Aktiengesellschaft (WMF AG) ist ein mittelständisches Unternehmen mit Sitz in Geislingen/Steige bei Stuttgart und ein führender Hersteller von Be steck, Küchengeschirr, Küchengeräten, Tisch- und Wohnaccessoires sowie von Trinkgläsern für den privaten Gebrauch wie für den gewerblichen Einsatz in der Gastromonie. Zusätzlich produziert das Unternehmen speziell für den Einsatz in Restaurants und Hotels Schankanlagen und Kaffeemaschinen.

Angesichts der sich Anfang 2009 bereits abzeichnenden Finanz- und Wirtschaftskrise bittet Sie der Aufsichtsrat der WMF AG um die Ableitung einer Kapitalflussrechnung aus GuV (siehe Abb. A-4) und Bilanz (siehe Abb. A-5), um größtmögliche Transparenz über die Liquiditätsentwicklung im Verlauf des Geschäftsjahres 2008 zu schaffen.

#### **Abb. A-4**

#### **Gewinn- und Verlustrechnung der WMF AG nach HGB** (Angaben in Tsd. EUR)

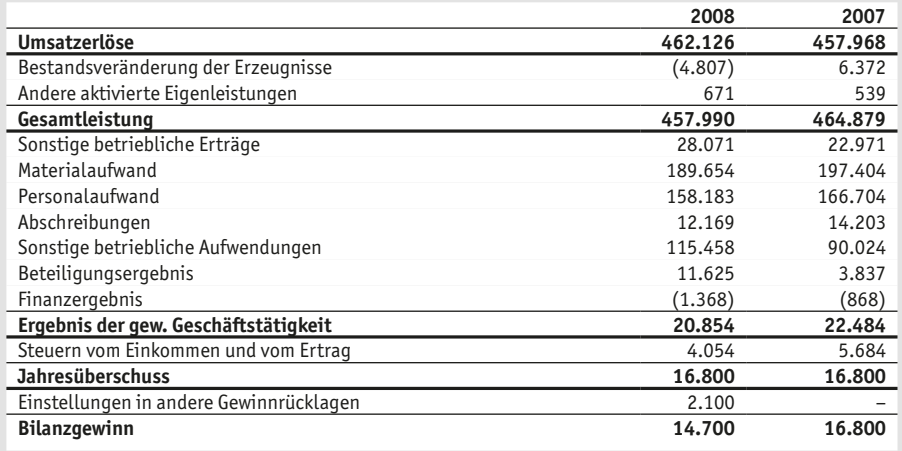

#### **Abb. A-5**

#### **Bilanz der WMF AG nach HGB** (Angaben in Tsd. EUR)

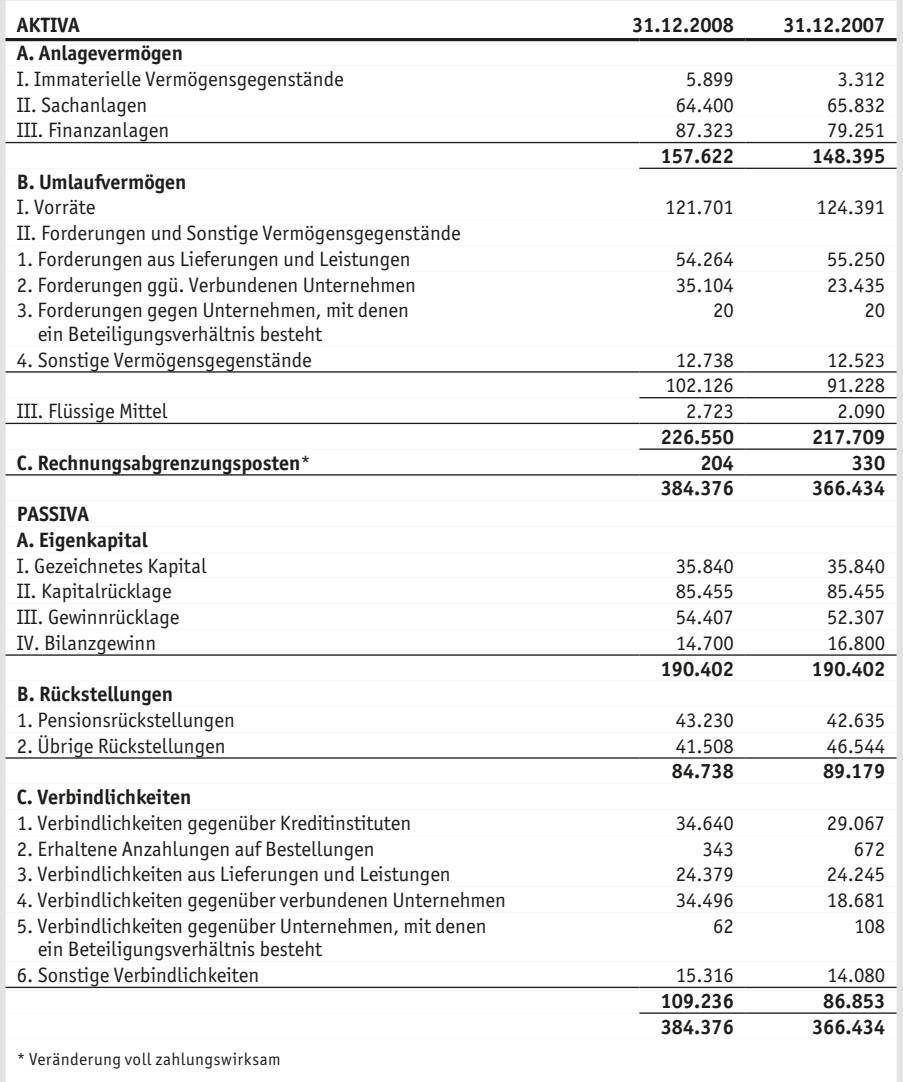

*Die Lösung zur Aufgabe finden Sie ab S. 51.*

#### **Aufgabe 4**

#### **Liquiditätsanalyse bei der Hinterwäldler AG**

Die angelsächsische Private-Equity-Gesellschaft Grasshopper Ltd. ist an einem Kauf des mittelständischen Unternehmens Hinterwäldler AG interessiert. Der verantwortliche Managing Director (MD) der Grasshopper Ltd. beauftragt daher einen Praktikanten

1. mit einer Analyse der aktuellen Liquiditätssituation der Hinterwäldler AG,

2. mit der Erarbeitung von Vorschlägen zur Anpassung der Finanzierungsstruktur der Hinterwäldler AG im Falle einer Übernahme durch die Grasshopper Ltd., so dass alle Deckungs- und Liquiditätsgrade dem allgemeinen Normwert entsprechen.

Zur Analyse der Liquiditätssituation möchte der MD gerne die Deckungsgrade A und B, die Liquiditätsgrade 1. bis 3. sowie die Effektivverschuldung der Hinterwäldler AG wissen. Ganz besonders interessiert den MD, ob die Goldene Bilanzregel erfüllt ist, die besagt, dass *Langfristige Vermögenswerte* mindestens von der Summe aus Eigenkapital und Langfristigem Fremdkapital gedeckt sind.

#### **Abb. A-6**

**Gewinn- und Verlustrechnung der Hinterwäldler AG nach IFRS** (Angaben in Mio. EUR)

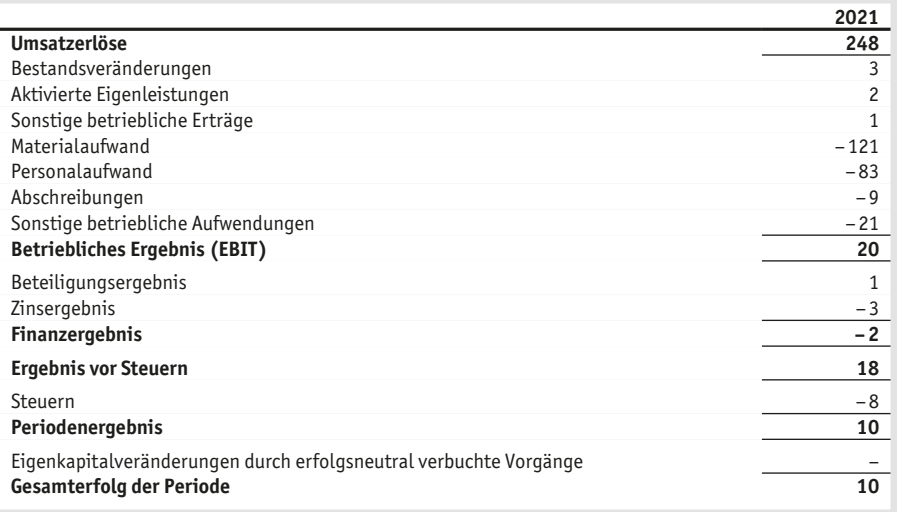

**7**

#### **Abb. A-7**

#### **Bilanz der Hinterwäldler AG nach IFRS** (Angaben in Mio. EUR)

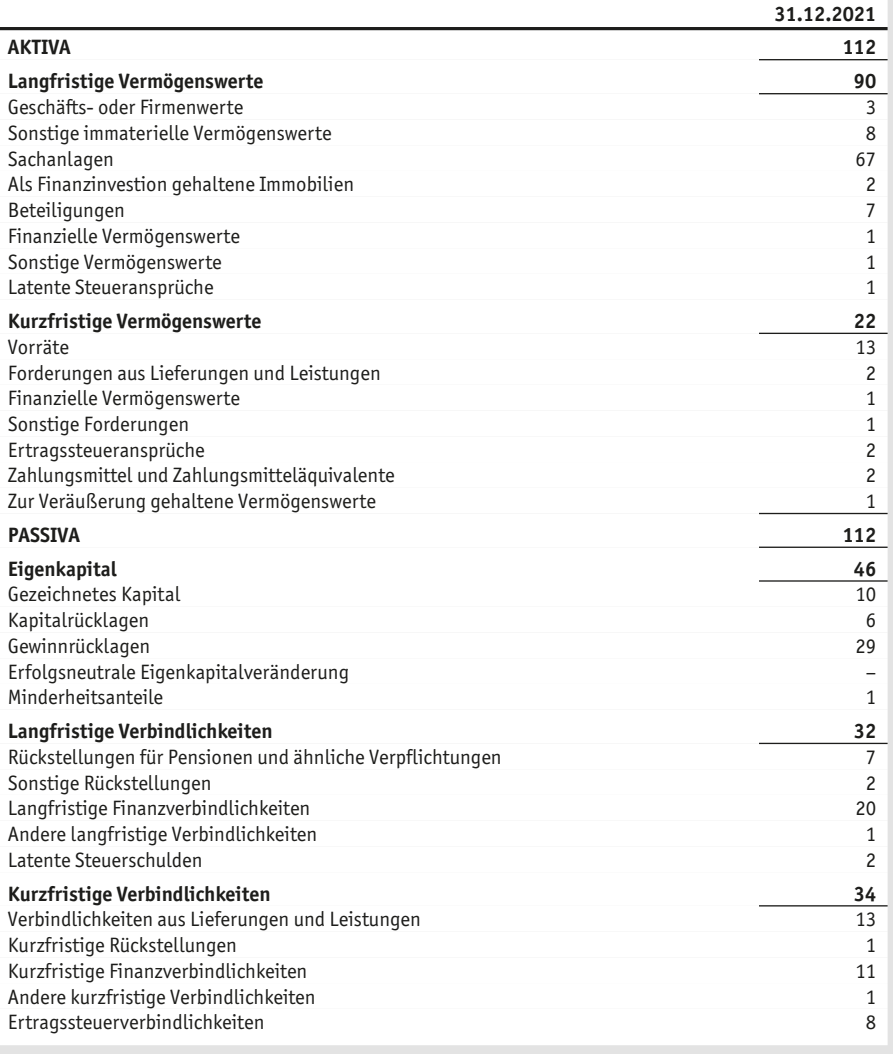

*Die Lösung zur Aufgabe finden Sie ab S. 53.*

#### **Aufgabe 5**

#### **Die Vollkostenrechnung zur Produktkalkulation in der Weihnachtsbäckerei**

Alle Jahre wieder öffnet im Dezember die Weihnachtsbäckerei wie von Engelshand ihre himmlischen Pforten und backt für Groß und Klein die wohl köstlichsten Christstollen und Zimtsterne weit und breit nach einem uralten und streng gehüteten Rezept (siehe Abb. A-8).

#### **Abb. A-8**

#### **Wesentliche Zutaten der Backwaren**

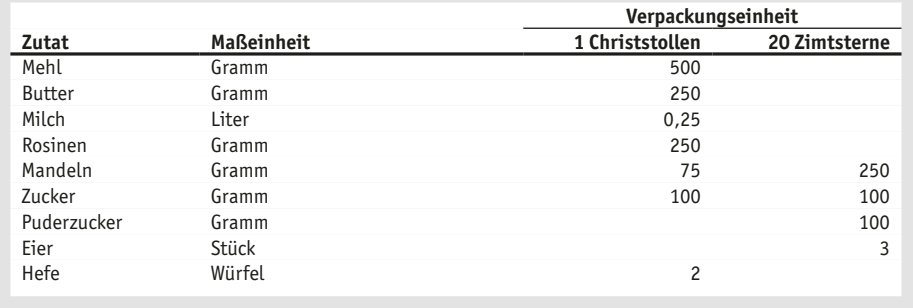

Trotz seiner himmlischen Herkunft bekommt leider auch Bäckermeister Nikolaus seine Zutaten nicht umsonst, sondern bezieht sie im Dezember 2021 zu folgenden Einkaufspreisen aus dem Großhandel für Himmelsbäckereien (siehe Abb. A-9).

#### **Abb. A-9**

**Nettoeinkaufspreise der Zutaten** (Angaben in EUR pro Maßeinheit)

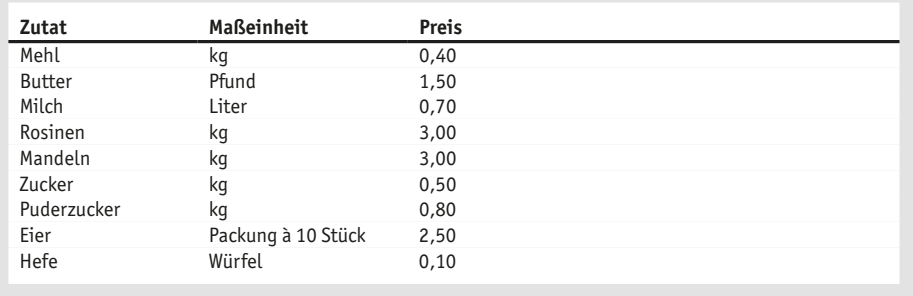

Für den Dezember 2021 rechnet Nikolaus mit einer Produktions- und Absatzmenge von 2 Tsd. Christstollen und 2,4 Tsd. Beutelchen mit Zimtsternen (à 20 Stück). Neben den Kosten für die Zutaten rechnet Nikolaus mit Personalkosten i.H. v. EUR 11 Tsd., Abschreibungen i.H. v. EUR 400 sowie Kosten für Hilfs- und Betriebsstoffe und für sonstigen Kleinkram von jeweils EUR 130.

Die Beutelchen mit Zimtsternen, 20 an der Zahl, wird Nikolaus für einen Verkaufspreis von EUR 5,– inkl. 7% MwSt anbieten, mehr lässt der himmlische Markt nicht zu. Bei der Preisgestaltung für die Christstollen ist Nikolaus flexibler; ihm schwebt vor, auf seine Selbstkosten der Erzeugung 30% aufzuschlagen, um den Verkaufspreis (inkl. MwSt) festzulegen.

#### **Aufgabenstellungen**

1. Helfen Sie Meister Nikolaus bei der Ermittlung des Verkaufspreises der Stollen sowie des Nettoerlöses eines Beutelchens mit Zimtsternen. Da die Kostenrechnung im Himmel noch nicht sehr ausgeprägt ist, müssen Sie anhand der Divisionskalkulation vorgehen, die allerdings zumindest zweistufig erfolgen kann. In einer ersten Stufe lassen sich nämlich die Kosten für das Rohmaterial (die Zutaten) den Produkten zurechnen. In der zweiten Stufe werden dann die sonstigen Kosten anhand der Produktions- und Absatzmenge den Produkten zugerechnet.

Nikolaus beschäftigt in der Backstube seiner Weihnachtsbäckerei insgesamt drei Auszubildende, eine im ersten, einen im zweiten und einen im dritten Lehrjahr. Die Auszubildende im 1. Lehrjahr ist traditionell für die Zimtsterne und der Auszubildende im 3. Lehrjahr für die Christstollen zuständig. Der Auszubildende im 2. Lehrjahr übernimmt die Garnitur und Verzierung beider Produkte; Nikolaus selbst unterstützt stets dort, wo Bedarf ist, und garantiert die hohe Qualität und den himmlischen Geschmack der Produkte (siehe Abb. A-10).

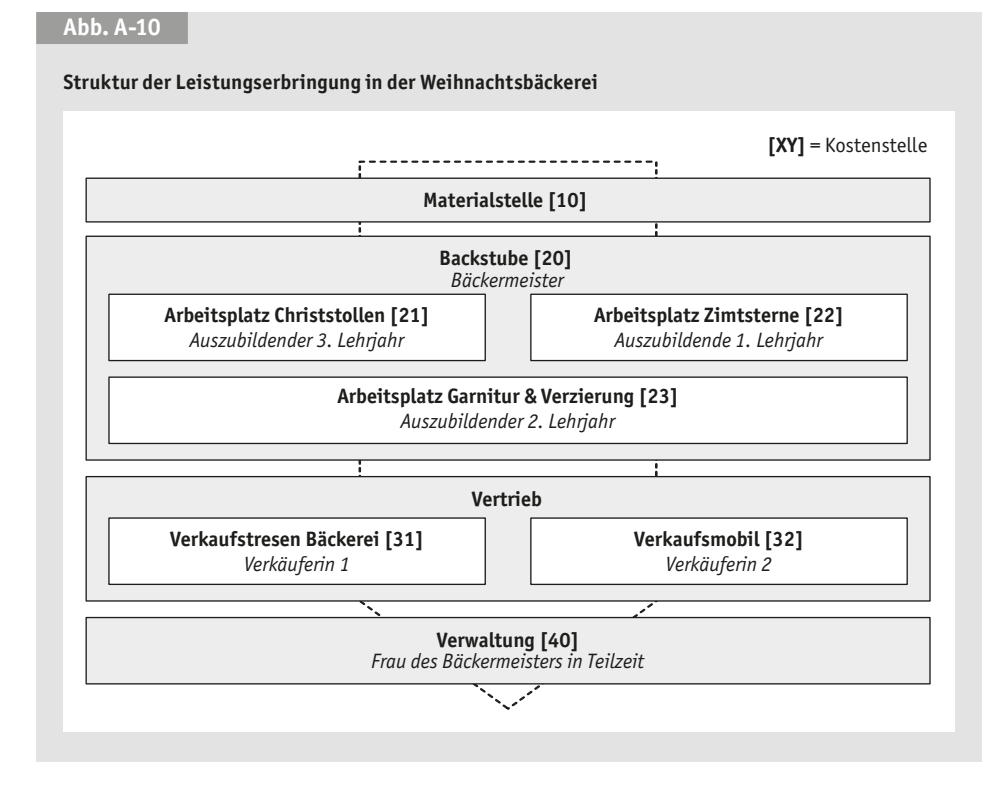

Der Verkauf der Produkte erfolgt sowohl über die Ladentheke der Bäckerei als auch über ein Verkaufsmobil. Sowohl im Verkaufsmobil als auch an der Ladentheke arbeitet jeweils eine Verkäuferin in Vollzeit. Die Verwaltungstätigkeit wird von Nikolaus' Frau in Teilzeit übernommen.

Nikolaus' Sohn Gabriel, der gerade sein betriebswirtschaftliches Studium aufgenommen hat, ist der Meinung, dass Nikolaus mit geringem Mehraufwand seine Kostenrechnung verfeinern und eine differenzierte Zuschlagskalkulation einführen könnte, indem er im ersten Schritt die anfallenden Kosten so gut es geht den verschiedenen Kostenstellen seines Betriebes zuordnet (siehe Abb. A-11).

#### **Abb. A-11**

#### **Erwartete Kosten – Dezember 2021** (Angaben in EUR)

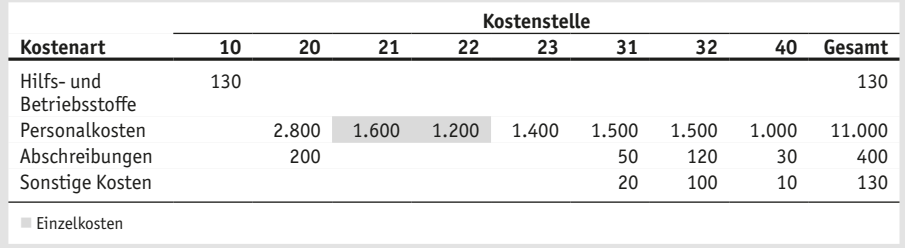

2. Helfen Sie bitte Meister Nikolaus auch dabei, die von Gabriel vorgeschlagene Vollkostenrechnung als differenzierte Zuschlagskalkulation zu erstellen.

Die Aufgabenverteilung in der Backstube (siehe Abb. A-10) ist historisch gewachsen; Nikolaus könnte genauso gut die Auszubildende im 1. Lehrjahr die Christstollen und den Auszubildenden im 3. Lehrjahr die Zimtsterne produzieren lassen, ohne dass sich dadurch die Qualität der Produkte wesentlich ändern würde. Das macht Gabriel stutzig, da sich die Lohnkosten (Ausbildungsvergütungen) der beiden Auszubildenden unterscheiden (EUR 1.200 im ersten und EUR 1.600 im dritten Lehrjahr).

- 3. Verändern Sie die in 2. erstellte differenzierte Zuschlagskalkulation dahingehend, dass Sie statt der tatsächlichen Lohnkosten jeweils einen identischen Durchschnittssatz ansetzen. Wie verändern sich hierdurch die Selbstkosten und Nettoerlöse der Produkte?
- 4. Vergleichen Sie abschließend die Selbstkosten und die Nettoerlöse der beiden Produkte auf Basis der Divisionskalkulation und der differenzierten Zuschlagskalkulation aus Aufgabenstellung 3. Was sind die Implikationen für die Verwendung von Ergebnissen einer Vollkostenrechnung in der betrieblichen Praxis?

*Die Lösung zur Aufgabe finden Sie ab S. 56.*

#### **Aufgabe 6**

#### **Ergebnisanalyse in der Schrauben- und Dübelfabrik anhand der Deckungsbeitragsrechnung**

Als Norina Nagel, Inhaberin und Geschäftsführerin der Schrauben- und Dübelfabrik, den Monatsabschluss zu Gesicht bekommt, ist sie alles andere als erfreut: Auf EUR 43 Tsd. beläuft sich der Verlust im Mai! Damit hat sich das Ergebnis im Vergleich zum April um EUR 117 Tsd. verschlechtert.

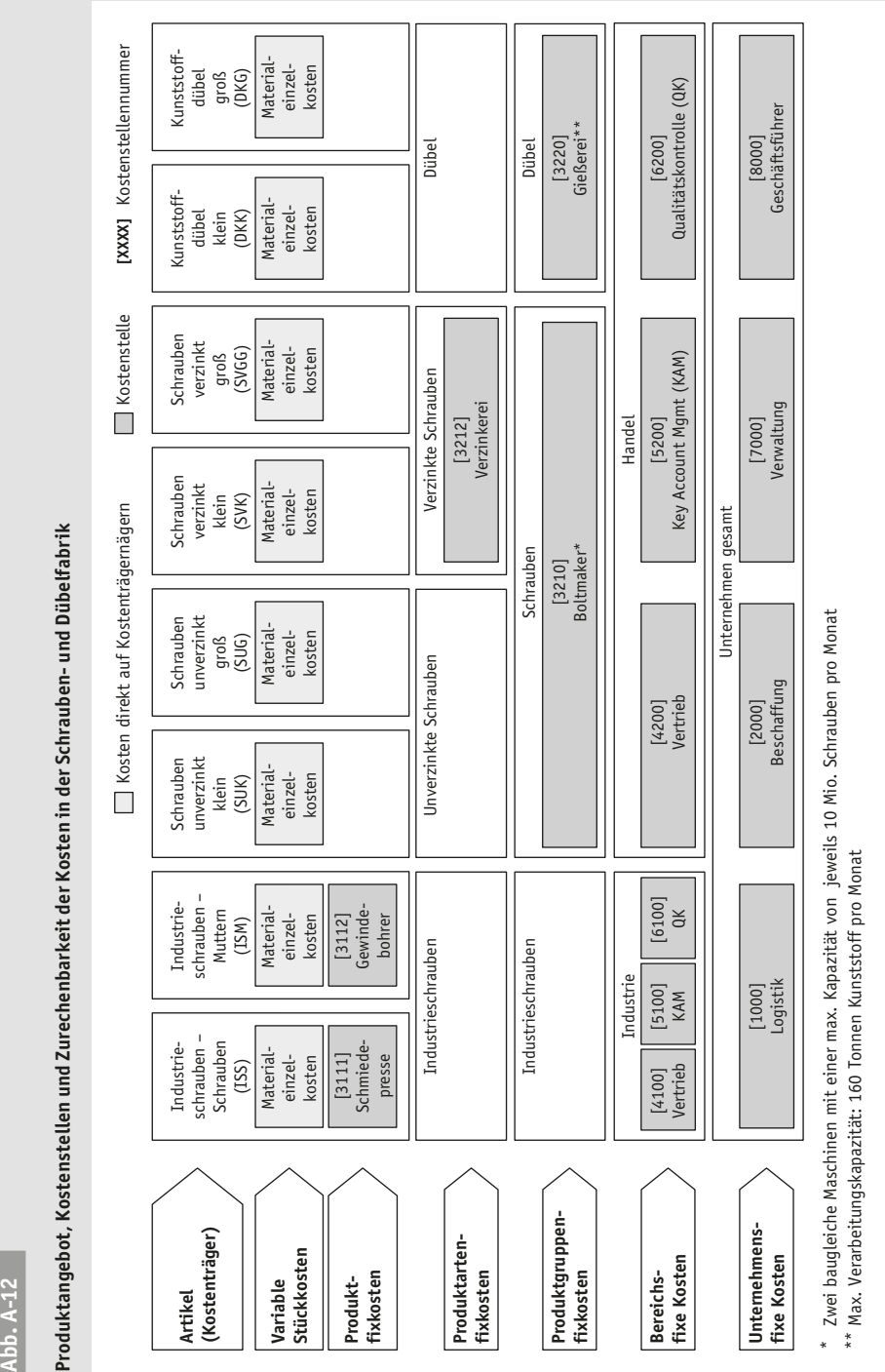

**A Einzelaufgaben** Aufgabe 6

**12**

**13**

Dabei hatte Nagel auf Anraten des Vertriebs extra in eine Verzinkerei mit einer Kapazität von 5 Mio. Schrauben pro Monat investiert, durch die Kosten in Höhe von EUR 160 Tsd. pro Monat entstehen, und im Mai erstmals verzinkte Schrauben ins Sortiment aufgenommen … »Mit den verzinkten Schrauben können wir im Verkauf einen höheren Deckungsbeitrag erzielen«, hat sie den Vertriebsleiter noch in den Ohren.

»Die gestiegenen Rohmaterialpreise …«, denkt Norina Nagel. Um für die bevorstehenden Preisverhandlungen mit den Kunden gerüstet zu sein, bittet sie den in der Buchhaltung beschäftigten Werksstudenten Karl, das Mai-Ergebnis insbesondere hinsichtlich des Anstiegs der Rohmaterialpreise zu analysieren und den Ursachen für den Gewinneinbruch im Mai im Vergleich zum April auf den Grund zu gehen.

Die Schrauben- und Dübelfabrik gliedert sich analog zur Kundenstruktur in zwei Geschäftsbereiche, nämlich Industrie und Handel. Im Geschäftsbereich Industrie werden große Schrauben bzw. Muttern für industrielle Kunden und Anwendungen hergestellt. Der Geschäftsbereich Handel produziert und vertreibt Produkte in den Produktgruppen Schrauben und Dübel. Innerhalb der Produktgruppe Schrauben wird neuerdings noch zwischen den beiden Produktarten verzinkte und unverzinkte Schrauben unterschieden. Hergestellt wird jeweils eine kleine und eine große Variante sämtlicher Produktarten (siehe Abb. A-12).

Am nächsten Morgen lässt sich Karl aus der Buchhaltung die Kosten der Kostenstellen für die Monate April und Mai geben (siehe Abb. A-13).

#### **Abb. A-13**

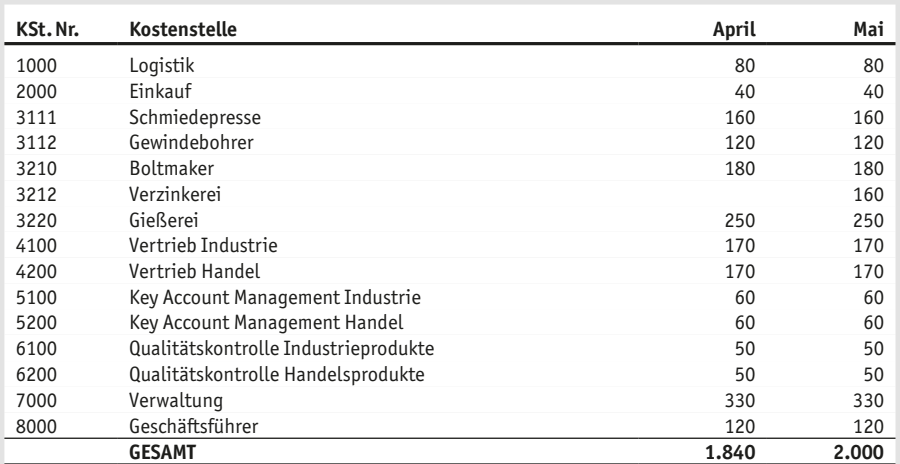

#### **Kosten der Kostenstellen\*** (Angaben in Tsd. EUR)

\* Aus Gründen der Vereinfachung wird angenommen, dass nur die monatlichen Abschreibungen der Verzinkerei hinzugekommen, aber sämtliche anderen Kosten unverändert geblieben sind.

Außerdem besorgt sich Karl aus der Produktion den Materialverbrauch sämtlicher Produkteinheiten (PE) sowie aus dem Vertrieb die Preise und Absatzmengen beider Monate (siehe Abb. A-14 und A-15).

Aufgabe 6

#### **Abb. A-14**

#### **Materialverbrauch** (Angaben in g pro PE)

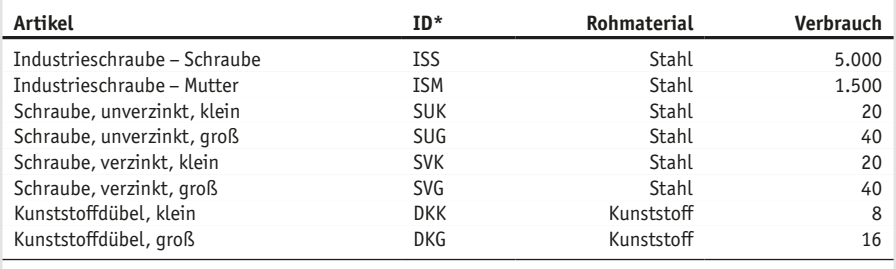

\* ID = Kostenträgerbezeichnung

#### **Abb. A-15**

#### **Preise und Absatzmengen**

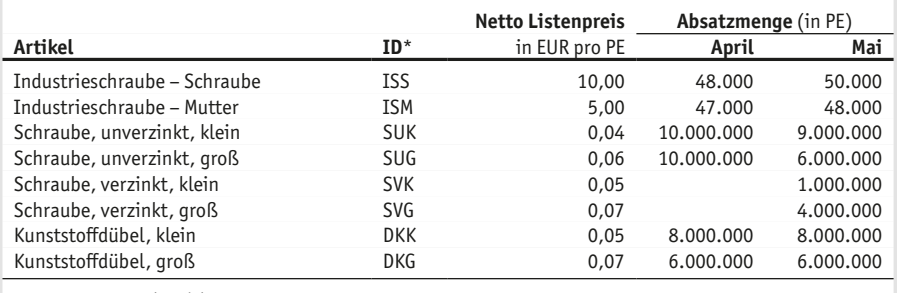

\* ID = Kostenträgerbezeichnung

Bei dieser Gelegenheit spricht Karl den Vertriebsleiter aus dem Bereich Handel ganz nebenbei auch einmal auf das schlechte Monatsergebnis an. Der ist vollkommen überrascht, hatte er ob der neu ins Sortiment aufgenommenen verzinkten Schrauben und der höheren Deckungsbeiträge der neuen Produktart doch das genaue Gegenteil erwartet.

Zu guter Letzt erfährt Karl von der netten Kollegin aus dem Einkauf, dass der Einkaufspreis für Stahl von April auf Mai von EUR 480 auf EUR 500 pro Tonne gestiegen ist; der Preis für Kunststoff betrug im April EUR 1.150 und ist im Mai auf EUR 1.200 pro Tonne geklettert.

#### **Aufgabenstellungen**

- 1. Karl beschließt, zur Analyse des Monatsergebnisses zunächst einmal eine einstufige Deckungsbeitragsrechnung (»Direct Costing«) zu erstellen, da er dieses Instrument gerade in seiner Kosten- und Leistungsrechnungsvorlesung an der hiesigen FH durchgenommen hat. Erklärt der Anstieg der Rohmaterialpreise tatsächlich den Ergebnisrückgang, wie von Norina Nagel gemutmaßt?
- 2. Die bloße Unterscheidung zwischen variablen und fixen Kosten, so muss Karl feststellen, hat sein Verständnis der Ergebnissituation nur teilweise vorangebracht. In der letzten Vorlesung hatte der Dozent etwas von »stufenweiser Fixkostendeckungsrechnung« gesagt, und dass sie dieses In -

strument in der kommenden Woche besprechen würden. Karl macht sich ans Werk … Welche anderen Gründe lassen sich als Ursachen für die Ergebnisverschlechterung identifizieren?

3. Der Vertrieb schlägt vor, das Dübelsortiment um die Produkteinheit »extragroß« (DKX) zu erweitern, weil mit größeren PEs höhere Stückdeckungsbeiträge zu erzielen seien (siehe Abb. A-16). Was ist von diesem Vorschlag unter der Bedingung zu halten, dass die Verarbeitungskapazität der Gießerei kurzfristig nicht erhöht werden kann und die Produktion der PE DKX somit die Produktion der PE DKK entsprechend mindert?

#### **Abb. A-16**

**Dübelsortiment nach Einführung der Produkteinheit »extragroß«**

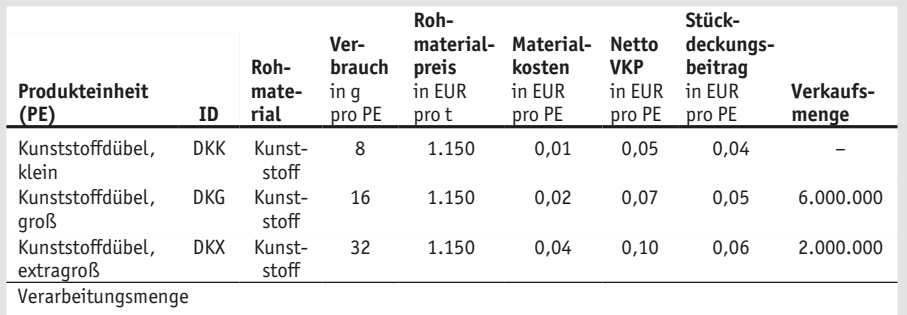

#### *Die Lösung zur Aufgabe finden Sie ab S. 60.*

#### **Aufgabe 7**

#### **Prozesskostenrechnung bei der Amazing Ltd.**

Als kleiner, aber feiner Onlinebuchhändler erhält die Amazing Ltd. jeden Monat ca. 22 Tsd. Bestellungen von Nischenpublikationen, die teilweise bei den großen Marktführern nicht erhältlich sind. Der durchschnittliche Nettobestellwert liegt bei EUR 20. Bislang konnten die Kunden bei Amazing zwischen vier verschiedenen Zahlungsarten wählen (siehe Abb. A-17).

#### **Abb. A-17**

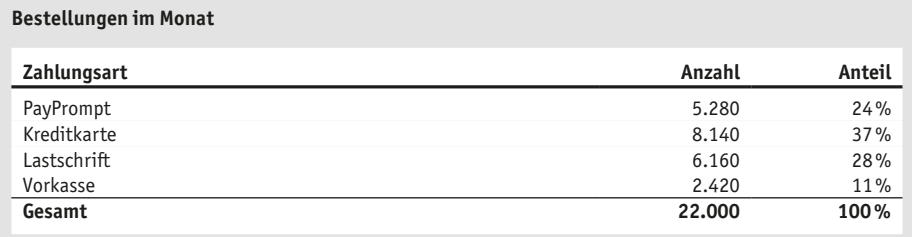

Nun überlegt Amazing Geschäftsführer Jean-Jacques Reklam, die Auswahl auf zwei bis drei Zahlungsarten zu beschränken, um so die Kosten für die Zahlungsabwicklung zu reduzieren. Allerdings ist er sich nicht sicher, welche Zahlungsarten Amazing zukünftig abschaffen und auf welche sich das Unternehmen beschränken sollte. Daher hat er eine Controlling-Beratung mit der Durchführung einer Prozesskostenrechnung beauftragt.

#### **Abb. A-18**

#### **Ergebnisse der Tätigkeitsanalyse sowie Leistungsmengen und Zeitaufwand der Teilprozesse**

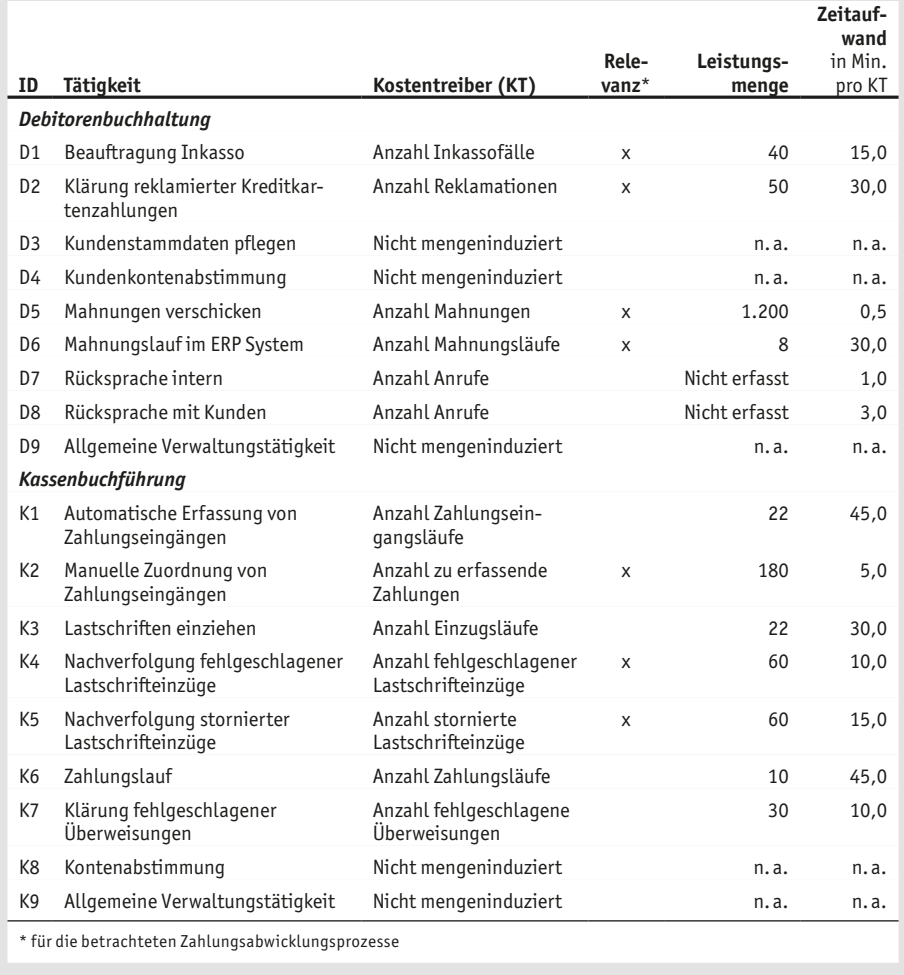

Die von der Controlling-Beratung durchgeführte Tätigkeitsanalyse (siehe Abb. A-18) hat ergeben, dass im Rahmen der Zahlungsabwicklung sämtliche relevanten Teilprozesse in den Kostenstellen Debitorenbuchhaltung und Kassenbuchführung angesiedelt sind, deren Kosten sich im Analysemonat auf EUR 3.600 bzw. EUR 4.860 bei einer Kapazität von 180 bzw. 270 Arbeitsstunden beliefen.

PayPrompt ist ein Unternehmen, das sich auf die Zahlungsabwicklung von Onlinebestellungen spezialisiert hat. Der Vorteil dieser Zahlungsart sieht Reklam insbesondere darin, dass keinerlei manuelle Tätigkeiten der Zahlungsabwicklung in der Kassenbuchführung oder der Debitorenbuchhaltung von Amazing anfallen (siehe Abb. A-19). Zudem würde das Zahlungsausfallrisiko für Amazing komplett eliminiert, da dies im Rahmen der PayPrompt Dienstleistung abgedeckt ist. Als Entgelt für die Zahlungsabwicklung müsste die Amazing Ltd. 1,5% des Nettobestellwertes jeder Bestellung an PayPrompt abführen.

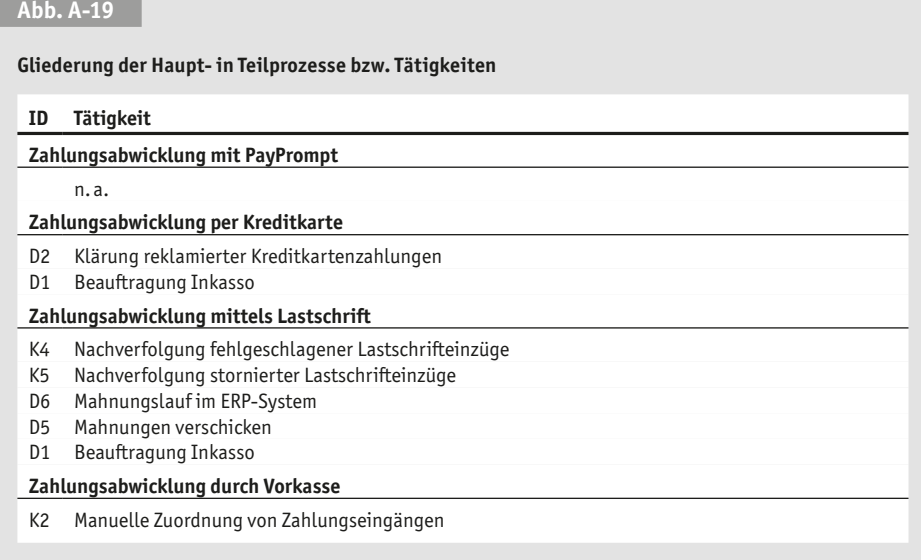

Ähnlich verhält es sich bei der Zahlung per Kreditkarte: Amazing muss ebenfalls 1,5% des Nettobestellwertes an das Kreditkartenunternehmen abtreten. Die manuellen Tätigkeiten in der Debitorenbuchhaltung bei der Zahlung per Kreditkarte beschränken sich auf die Klärung reklamierter Kreditkartenzahlungen sowie auf die Beauftragung des Inkassopartners bei Zahlungsschwierigkeiten. Bei Kreditkartenzahlungen kommt dies monatlich allerdings lediglich zehnmal vor, wohingegen aus der Zahlung per Lastschrift monatlich dreimal soviele Inkasso-Beauftragungen resultieren (siehe Abb. A-18). Erfahrungsgemäß schafft es der Inkassodienstleister dann bei jeder zweiten Beauftragung, den ausstehenden Betrag doch noch einzutreiben – in 50% der beauftragten Fälle kommt es zu einem Zahlungsausfall.

#### **Aufgabenstellungen**

Sie absolvieren derzeit ein Praktikum bei der genannten Controlling-Beratung und sind Teammitglied des Amazing Projektteams.

- 1. Berechnen Sie die Teilprozesskostensätze der Tätigkeiten in der Debitorenbuchhaltung und Kassenbuchführung. Verzichten Sie dabei auf eine Umlage der Kosten der nicht mengeninduzierten Tätigkeiten.
- 2. Berechnen Sie die Prozesskosten der vier Hauptprozesse bzw. Zahlungsarten. Welche Zahlungsart würden Sie auf Basis der Prozesskosten aus dem Angebot nehmen?
- 3. Berechnen Sie die Gesamtkosten jeder einzelnen Zahlungsart. Welche Zahlungsarten würden Sie auf Basis der Gesamtkosten beibehalten und welche streichen?
- 4. Ihre Überlegungen haben sich bisher lediglich auf die Kosten der Zahlungsarten bezogen; diskutieren Sie, inwiefern dieser Ansatz zu kurz greift und welche anderen Aspekte zusätzlich berücksichtigt werden sollten.

#### *Die Lösung zur Aufgabe finden Sie ab S. 66.*

#### **Aufgabe 8**

#### **Zeig mir Deinen Jahresabschluss, und ich sag Dir, wer Du bist**

Abb. A-21 beinhaltet Jahresabschlusszahlen aus der Zeit der globalen Finanzkrise (2008-2009) folgender Unternehmen:

**Abb. A-20**

#### **Unternehmen und deren Branchen**

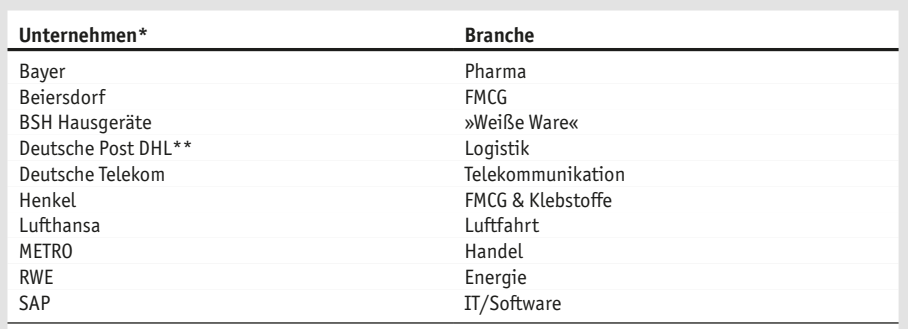

\* Die hier vorgestellten Unternehmen sind bzw. waren Mitglieder des Center for

Controlling & Management (CCM) an der WHU in Vallendar.

\*\* Veräußerung der Postbank im Laufe des Jahres 2009

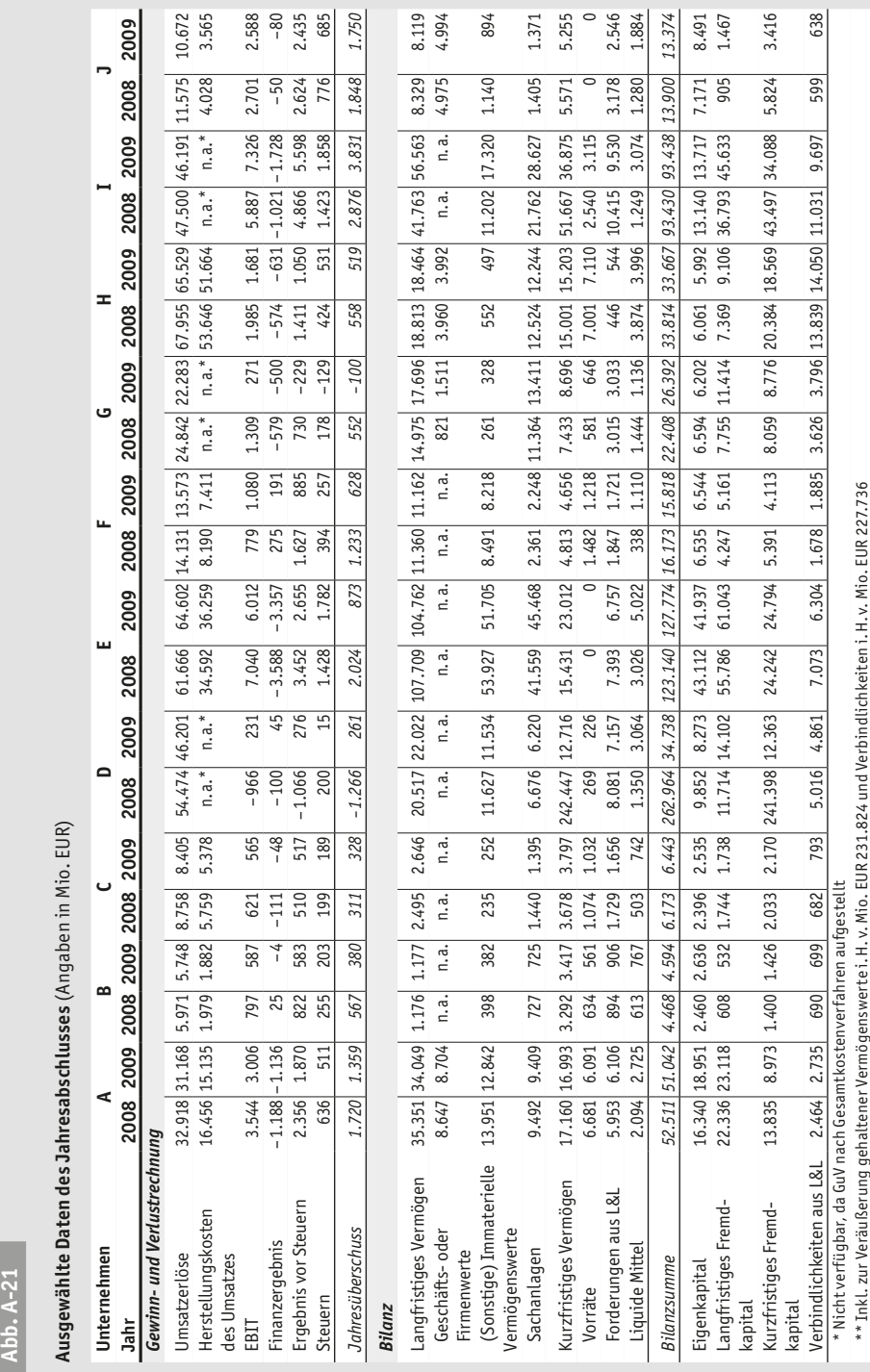

**19**

# **Aufgabenstellungen**

- 1. Berechnen Sie auf Basis der gegebenen Jahresabschlussdaten die Kennzahlen in Abb. A-22.
- 2. Welches Unternehmen aus welcher Branche gehört zu welchem Datensatz? Und warum?

#### **Abb. A-22**

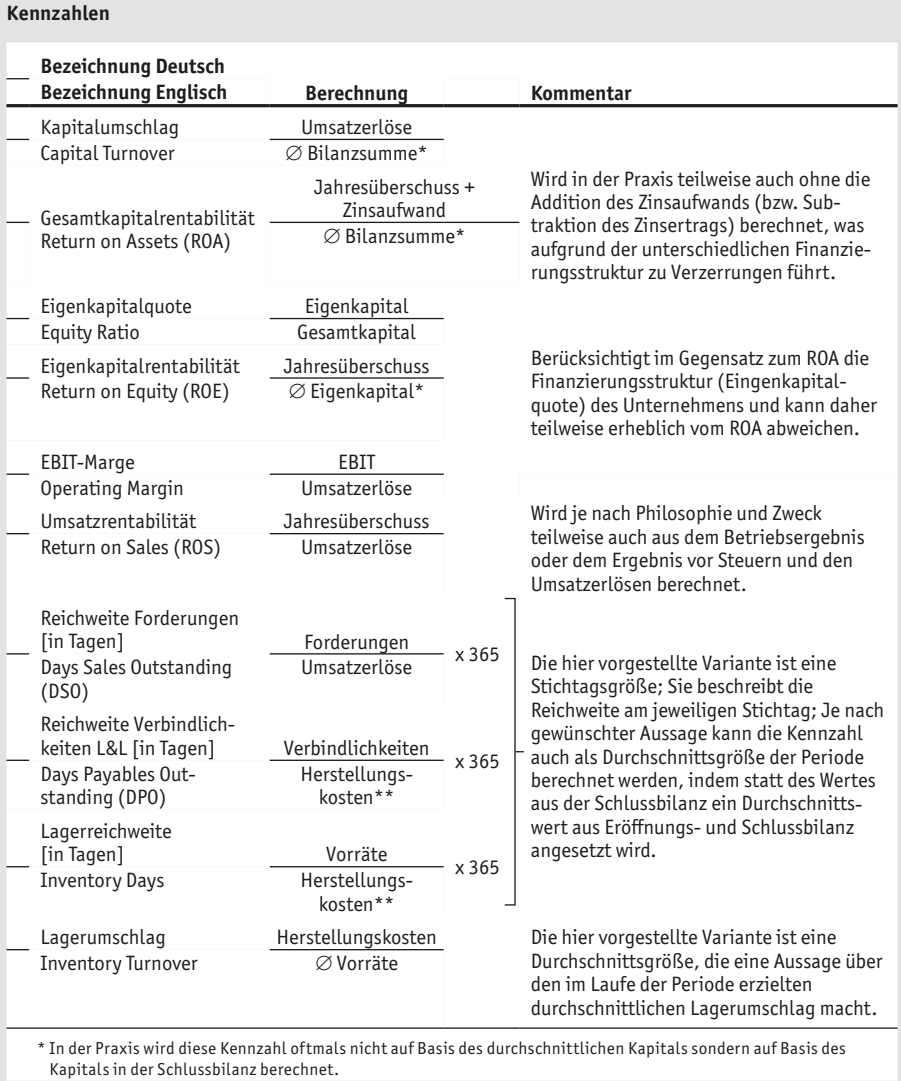

\*\* In der Praxis wird diese Kennzahl oftmals auf Basis des Umsatzes berechnet – allerdings sind die Herstellungskosten die wesentlich angemessenere und aussagekräftigere Basisgröße.

*Die Lösung zur Aufgabe finden Sie ab S. 70.*

#### **CFROI und CVA im Konzern**

#### **Abb. A-23**

#### **Gewinn- und Verlustrechnung nach IFRS\*** (Angaben in Mio. EUR)

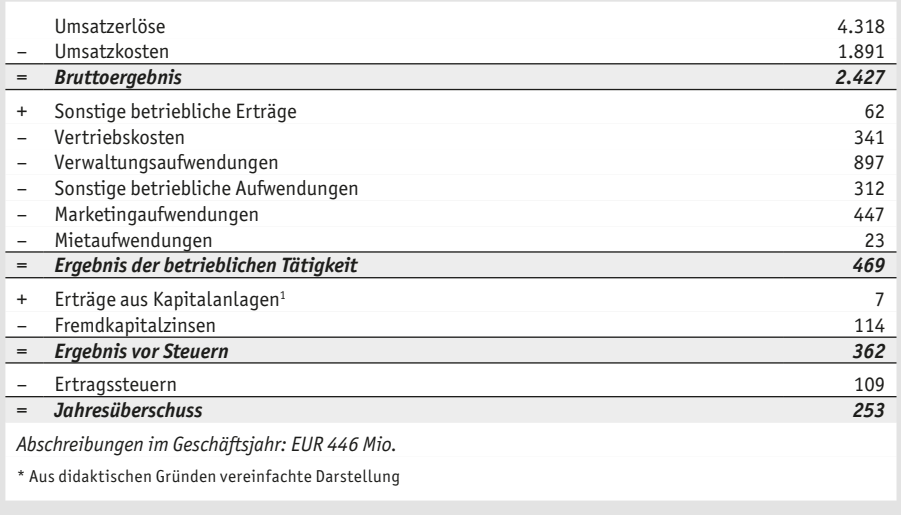

#### **Abb. A-24**

#### **Bilanz des Konzerns nach IFRS\*** (Angaben in Mio. EUR)

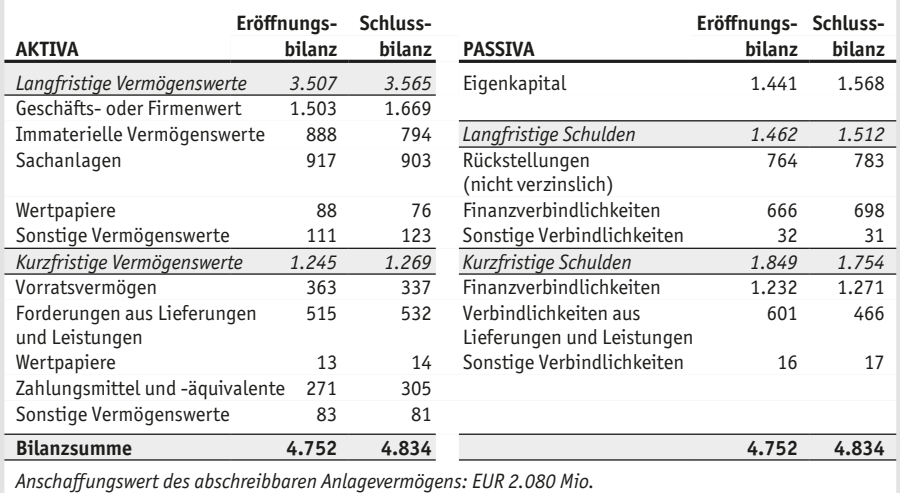

*Durchschnittliche Nutzungsdauer des abschreibbaren Anlagevermögens: 8 Jahre*

\* Aus didaktischen Gründen vereinfachte Darstellung

**21**

<sup>1</sup> Die Erträge aus Kapitalanlagen stammen aus einer Unternehmensinvestition in einen Lieferanten und sind damit als Teil des operativen Geschäfts anzusehen.

**A Einzelaufgaben** Aufgabe 9

Es ist Ende Januar. Soeben hat Konzern-CFO Carlo Knauserig die Gewinn- und Verlustrechnung (siehe Abb. A-23) und die Bilanz (siehe Abb. A-24) des abgelaufenen Geschäftsjahres auf den Schreibtisch bekommen. Noch binnen Tagesfrist möchte er gerne von seinen Mitarbeitern wissen, ob und wie viel Wert der Konzern bei durchschnittlichen Kapitalkosten (WACC) in Höhe von 9% im vergangenen Jahr geschaffen hat.

#### **Aufgabenstellungen**

- 1. Ermitteln Sie auf Basis von GuV und Bilanz den Cashflow Return on Investment (CFROI) und den Cash Value Added (CVA) nach der Methode der ökonomischen Abschreibungen<sup>2</sup>. Nehmen Sie auf Basis der beiden Spitzenkennzahlen Stellung zum Ergebnis des Geschäftsjahres.
- 2. Nehmen Sie nun an, dass die Erträge aus Kapitalanlagen aus Investitionen in Start-ups stammen, die CFO Carlo Knauserig für vielversprechend hält, die aber sonst nichts mit dem Geschäft seines Konzerns zu tun haben. Hätte dies eine Auswirkung auf Ihre Berechnung aus Aufgabe 1?
- 3. Die Geschäftsbereiche im Konzern sind dezentral geführt und werden an ihrem CFROI gemessen. Der noch relativ junge Geschäftsbereich V hat derzeit einen CFROI von 10% bei einer Kapitalbasis von EUR 623 Mio. Herbert Schöngeist, Leiter des Geschäftsbereiches V, hat für das kommende Geschäftsjahr ein max. Budget für Investitionen in Höhe von EUR 250 Mio. zur Verfügung und mehrere Investitionsalternativen zur Auswahl (siehe Abb. A-25). Für welche Investitionsalternative(n) entscheidet sich Herbert Schöngeist, wenn er sich erwartungsgemäß rational-opportunistisch verhält?

#### **Abb. A-25**

**Investitionsalternativen des Geschäftsbereichs** (Angaben in Mio. EUR)

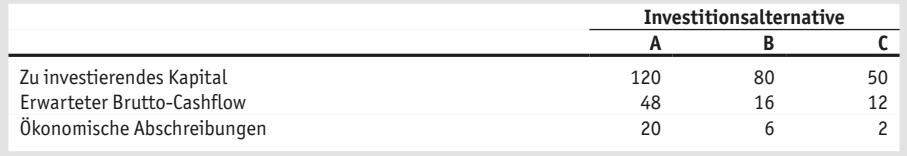

4. Welche Investitionsalternative(n) sollte Geschäftsbereichsleiter Schöngeist im Sinne des Konzerns auswählen? Was ist der Grund dafür, dass sich das Interesse von Herrn Schöngeist in diesem Fall nicht mit dem des Konzerns deckt und wie könnte dieser Interessenkonflikt vermieden werden?

#### *Die Lösung zur Aufgabe finden Sie ab S. 74.*

<sup>2</sup> Die Urheber des CFROI, HOLT Value Associates, schlagen zur Berechnung von Brutto-Cashflow und der Kapitalbasis zahlreiche Anpassungen der Größen aus dem Rechnungswesen vor; beschränken Sie sich in Ihrer Berechnung vereinfachend und veranschaulichend auf die Kapitalisierung der Mietkosten.

#### **Aufgabe 10**

#### **Das DuPont System of Financial Control zum Vergleich der Regionalgesellschaften der Energie AG**

Der Bereich Energieerzeugung Deutschland der Energie AG, für den Sie seit einigen Jahren als leitender Controller in der Abteilung Gasturbinen tätig sind, soll zukünftig Teil des neu geschaffenen Clusters Mittel- und Südeuropa werden. Ihr Manager Siegfried Simpel wird daher zusätzlich zum Deutschlandgeschäft die Verantwortung für die als Ländergesellschaften (LG) organisierten Gasturbinenwerke in Frankreich, Italien und Spanien übernehmen. Die Ländergesellschaften sind als Produktions- und Vertriebsgesellschaften organisiert und bedienen jeweils ausschließlich ihren Heimatmarkt. Siegfried Simpel bittet Sie, die Performance der drei neuen Ländergesellschaften anhand des Return on Investment (ROI) zu vergleichen. Sie greifen sofort zum Hörer und bitten Ihre Kollegen in Frankreich, Italien und Spanien, Ihnen die Umsatzerlöse, Kosten und Bilanz ihrer jeweiligen Ländergesellschaft für das abgelaufene Geschäftsjahr zu schicken.

#### **Abb. A-26**

**Umsatzerlöse und Kosten der Ländergesellschaften** (Angaben in Mio. EUR)

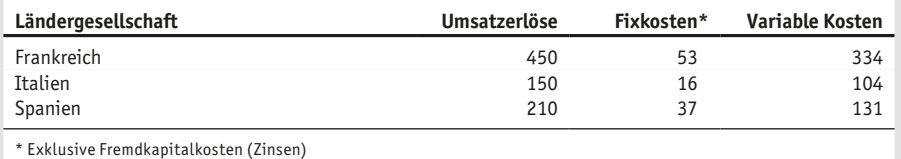

#### **Abb. A-27**

**Bilanzpositionen der Ländergesellschaften** (Angaben in Mio. EUR)

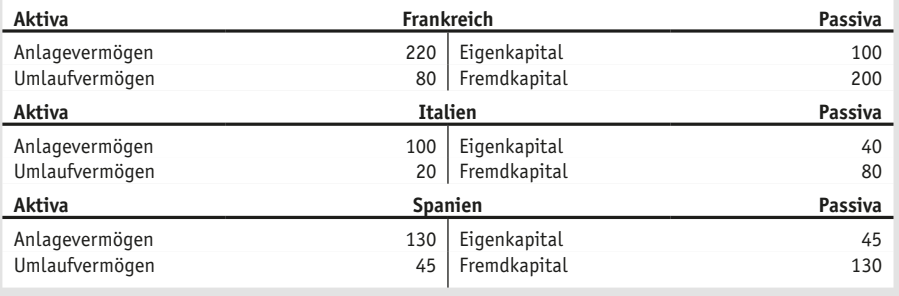

#### **Aufgabenstellungen**

- 1. Rekapitulieren Sie zunächst, wie sich der ROI zusammensetzt und wie Sie seine Bestandteile definieren.
- 2. Wie hoch ist der Jahresüberschuss der drei Ländergesellschaften? Warum eignet sich der Gewinn alleine nicht, um die Profitabilität der einzelnen Gesellschaften zu bestimmen? Berechnen Sie

anhand der Ihnen vorliegenden Informationen jeweils den ROI der drei Ländergesellschaften und beurteilen Sie die Profitabilität.

Siegfried Simpel ist begeistert ob der schnellen und intuitiv eingängigen Analyse und hat bereits den Telefonhörer in der Hand, um die Manager der Ländergesellschaften zu instruieren. Geistesgegenwärtig bremsen Sie ihn und machen deutlich, dass die Verdichtung auf drei Zahlen (ROI, EBIT und Gesamtkapital) höchstens für eine erste Einschätzung ausreiche. Sie schlagen vor, die Analyse anhand des DuPont Systems of Financial Control weiter zu vertiefen.

- 3. Erklären Sie Siegfried Simpel kurz das DuPont System of Financial Control.
- 4. Sie überzeugen Siegried Simpel mit Ihrem Vorschlag. Er bittet Sie, eine derartige Analyse für die drei Regionalgesellschaften durchzuführen und die Ergebnisse für ihn zu interpretieren.
- 5. Das Telefonat mit dem Finanzvorstand hat ergeben, dass zukünftig alle Ländergesellschaften einen ROI von mindestens 25% erreichen sollen. Den Managern der Ländergesellschaften sollen in diesem Zusammenhang direkt konkrete Hebel und Maßnahmen vorgeschlagen werden, wie sie die Profitabilität ihrer Gesellschaft steigern können.

#### *Die Lösung zur Aufgabe finden Sie ab S. 77.*

#### **Aufgabe 11**

**Abb. A-28**

#### **Verrechnungspreise bei der Solaranlagen AG**

Die Solaranlagen AG produziert mit ihren ca. 60 Mitarbeitern sog. »nachführende« Solarkraftwerke. Derartige Kraftwerke generieren gegenüber fest aufgestellten herkömmlichen Solaranlagen einen Mehrertrag von bis zu 30%. Die Solarmodule werden hierzu auf ein Trägersystem montiert, das die Module im Tagesverlauf dem aktuellen Stand der Sonne anpasst und somit stets einen nahezu optimalen Einfallswinkel ermöglicht. Hauptkunden sind Großinvestoren, die Solaranlagenparks bauen. Ein Park umfasst 100 Trägersysteme bzw. Solarkraftwerke. Die Absatzerwartung des Vertriebs richtet sich nach dem Preis eines Parks (siehe Abb. A-28). Die Produktionskapazitäten erlauben derzeit die Produktion von maximal vier Parks pro Jahr.

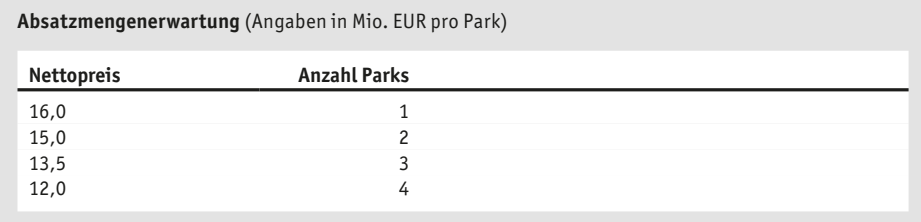

Die Solaranlagen AG ist in drei Abteilungen bzw. Profit Centern organisiert: Abteilung A baut das patentierte Trägersystem; Abteilung B produziert in Eigenfertigung Standardsolarmodule, mit denen das Trägersystem bestückt wird. Auf einem Trägersystem werden dann von Abteilung C, die für den Vertrieb und die Installation der Solaranlagenparks zuständig ist, beim Kunden vor Ort fünf Reihen mit jeweils 20 Solarmodulen zu einem Kraftwerk montiert. Die jährlichen Fixkosten

jeder Abteilung betragen jeweils EUR 1,0 Mio. Die jährlichen Gemeinkosten in Höhe von EUR 2,0 Mio. werden nach folgendem Schlüssel auf die Abteilungen verrechnet: Abteilung A 40%, Abteilung B 40%, Abteilung C 20%. In Abhängigkeit von der Produktions- bzw. Absatzmenge ergeben sich für die einzelnen Abteilungen außerdem die folgenden variablen Kosten:

#### **Abb. A-29**

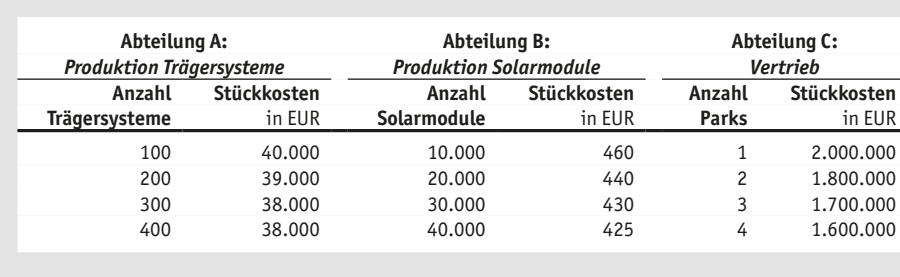

**Variable Kosten in Abhängigkeit von der Produktions- bzw. Absatzmenge**

Als relativ junges Start-up-Unternehmen hat sich die Solaranlagen AG bisher keine Gedanken über Verrechnungspreise gemacht. Die Verrechnungspraxis zwischen den Abteilungen variiert im Einzelfall – Verrechnungspreise werden derzeit nicht aktiv als Controlling-Instrument eingesetzt. Als Chefcontroller der Solaranlagen AG sollen Sie prüfen, ob die Einführung eines Verrechnungspreis-

systems für das Unternehmen Vorteile bringen könnte.

#### **Aufgabenstellungen**

- 1. Ermitteln Sie diejenige Absatzmenge, bei der die Solaranlagen AG unter Berücksichtigung ihrer begrenzten Produktionskapazität den maximalen Gewinn erwirtschaften würde.
- 2. Ermitteln Sie Verrechnungspreise auf Basis von Grenzkosten (GK), Vollkosten (VK) sowie Vollkosten inkl. eines Zuschlags von 20% (VK+).
- 3. Welche Gewinne machen die einzelnen Abteilungen bei den jeweiligen kostenorientierten Verrechnungspreisen? Welche Absatzmenge würde der Vertrieb (Abteilung C) mit seiner Preissetzung anstreben, wenn er auf Basis des Abteilungsergebnisses incentiviert würde?
- 4. Wie ändern sich die Gewinne der Abteilungen, wenn sich die Solaranlagen AG für einen marktorientierten Verrechnungspreis zwischen Abteilung B und C von EUR 600 pro Solarmodul entscheidet, wobei zwischen Abteilung A und C weiterhin zu Vollkosten plus 20% Zuschlag verrechnet würde? Welche Vor- und Nachteile hätte ein marktorientierter Verrechnungspreis?
- 5. Abteilung A wird derzeit interimsweise von COO Bernd Boss geleitet, Abteilung C von Juniormanager Hans Sonnenschein. Die beiden werden beauftragt, bilateral einen Verrechnungspreis für Trägersysteme auszuhandeln. Das Ergebnis dieser Verhandlungen ist ein Verrechnungspreis von EUR 60 Tsd. pro Stück. Welche Auswirkungen hat der ausgehandelte Verrechnungspreis auf den Gewinn der beiden betroffenen Abteilungen3 ? Welche Faktoren könnten Ihrer Meinung nach den Ausgang der Verhandlungen beeinflusst haben?
- 6. Welche Vor- und Nachteile könnten verhandlungsbasierte Verrechnungspreise haben und wie könnte man die Nachteile adressieren?

#### *Die Lösung zur Aufgabe finden Sie ab S. 80.*

Zwischen den Abteilungen B und C wird weiterhin zum Marktpreis i. H. v. EUR 550 verrechnet.

#### **Aufgabe 12**

#### **Budgetierung bei »Otto's« Campus-Bar**

Der November ist traditionell ein guter Monat für die »Otto's« Bar am Hochschulcampus in Neustadt: Das Semester ist in vollem Gange, aber es stehen keine Klausuren an. Insofern ist das bereits pensionierte Inhaberehepaar Koch guter Dinge, dass sie in den Novemberwochen ein leichtes Plus erzielen und die ruhigen Sommermonate durch den Gewinn aus dem November teilweise gegenfinanzieren können.

Die Kochs waren ursprünglich nicht selbst Betreiber des »Otto's«, sondern haben das Lokal nach gutem Zureden durch die Studierendenschaft fortgeführt", nachdem die studentischen Vorbetreiber den Betrieb Mitte 2017 nicht weiter aufrechterhalten konnten. Da die Kochs direkt obendrüber wohnen, müssen sie als Hauseigentümer keine Miete für das Ladenlokal zahlen. Würden sie das Ladenlokal nicht selbst betreiben, könnten sie Mieteinnahmen i.H. v. EUR 600 pro Monat durch die Vermietung der Räumlichkeiten erzielen.

Geöffnet ist das »Otto's« von Montag bis Samstag – sonntags ist Ruhetag. Unter der Woche beschäftigen die Kochs tagsüber eine Aushilfskraft. Am Samstag und während der Abendstunden steht Frau Koch in der Regel selbst hinter der Theke. Einzige Ausnahme ist der sog. »Tauschie Tuesday«, ein von Austauschstudierenden gestalteter Abend, an dem ob der höheren Besucherzahlen die Abendschicht doppelt besetzt ist (siehe Abb. A-30).

#### **Abb. A-30**

**Öffnungs- und Arbeitszeiten** (Angaben in Std. pro Tag)

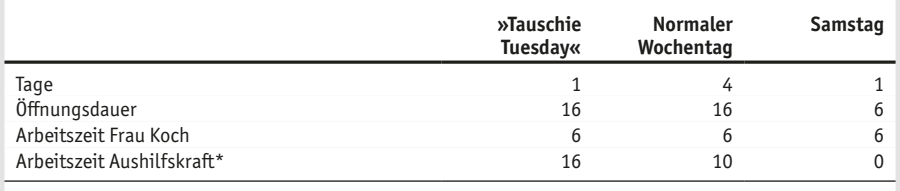

\* Die Lohnkosten der Aushilfe betragen inkl. Zuschlägen EUR 12 pro Std.

Zum Produktangebot des »Otto's« gehören neben diversen Getränken auch leckere Brownies sowie belegte Bagel, die jeden Tag frisch zubereitet werden (siehe Abb. A-31). Sämtliche Produkte werden zu einem Bruttopreis von EUR 2,50 inkl. 19% MwSt angeboten.

<sup>4</sup> Inkl. der 2007 für EUR 50.000 angeschafften und über 10 Jahre nutzbaren Ladeneinrichtung.

#### **Abb. A-31**

#### **Zutaten für belegte Bagel\***

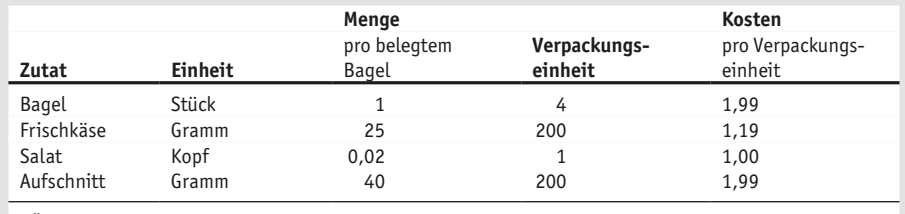

\* Äquivalent zur Stückliste in einem produzierenden Betrieb

Jeden Samstag kauft Herr Koch für die kommende Woche im Einzelhandel Milch und Brownies sowie die Zutaten für Bagel und Heißgetränke und den Wochenbedarf an Flaschengetränken (siehe Abb. A-32). Dabei finden natürlich die aktuellen und die angestrebten (Sicherheits-)Bestände von Zutaten und Produkten Berücksichtigung (siehe Abb. A-33).

#### **Abb. A-32**

**Absatzmengen** (Angaben in Stück pro Tag)

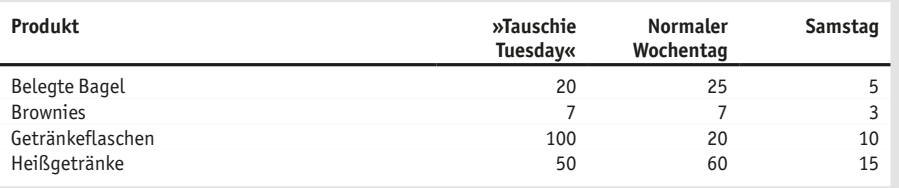

#### **Abb. A-33**

#### **Bestandsdaten** (Angaben in VE)

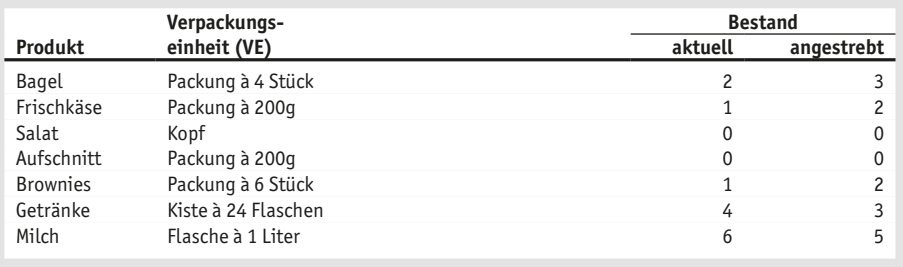

Die Getränke kaufen die Kochs in Kisten à 24 Flaschen zu einem Kistenpreis von durchschnittlich EUR 16 sowie die Brownies in Packungen à 6 Brownies zu einem Preis von EUR 2,99 pro Packung. Zur Zubereitung der Heißgetränke brauchen die Kochs im Durchschnitt 0,25 Liter Milch, die Herr Weisbrod zu einem Preis von EUR 0,80 pro Literflasche einkauft.

#### **Aufgabenstellungen**

- 1. Es ist Samstagmorgen. Helfen Sie den Kochs und ermitteln Sie das Absatz- und Erlösbudget sowie das Materialbedarfs- und Materialkostenbudget für die kommende Woche zur Planung des Wocheneinkaufs.
- 2. Ermitteln Sie das Lohn- und anschließend das Erfolgsbudget für die kommende Woche. Berücksichtigen Sie dabei Materialgemeinkosten i.H. v. EUR 30 pro Woche (z.B. für Kaffee) sowie die laufenden monatlichen Kosten (siehe Abb. A-34).

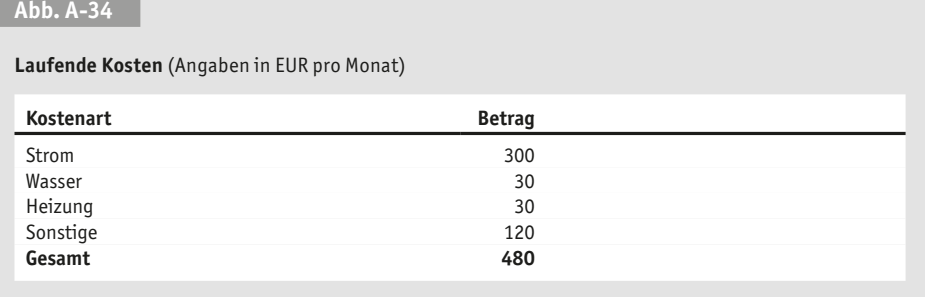

3. Wie sähe das Erfolgsbudget aus, wenn die Kochs nicht nur tatsächliche Kosten, sondern auch kalkulatorische Kosten in ihrem Budget berücksichtigen würden? Ist es für die Kochs aus rein wirtschaftlicher Sicht sinnvoll, das »Otto's« selbst zu betreiben?

#### **Allgemeine Rundungsvorgabe für die Berechnungen:**

Bitte die Teilergebnisse auf eine Nachkommastelle runden.

*Die Lösung zur Aufgabe finden Sie ab S. 84.*

#### **Aufgabe 13**

#### **Break-Even-Analyse zweier neuer Produkte bei der Möbel & Lifestyle GmbH**

Die Möbel & Lifestyle GmbH mit Sitz in Reutlingen am Rande der Schwäbischen Alb ist in vierter Generation im Besitz der Familie Röscher. Vor einem halben Jahr hat Filius Niklas Röscher sein Studium des Internationalen Managements erfolgreich abgeschlossen und nun die Geschäftsführung der GmbH von seinem Vater übernommen. Sein Ziel ist es, den eingeschlagenen Wachstumskurs seines Vaters erfolgreich fortzusetzen. Da insbesondere das Segment *Lifestyle* immer stärker von den Kunden nachgefragt wird, plant Niklas, das aktuelle Sortiment um Designertische und -stühle zu erweitern.

Zur Fundierung seines Vorhabens entschließt sich Niklas, diejenigen Stückzahlen zu ermitteln, bei denen die geplanten neuen Produkte die Gewinnschwelle erreichen bzw. einen Gewinn erwirtschaften. Er beschließt daher, auf Basis der erwarteten Verkaufspreise und Kosten sowie der maximalen Produktionskapazität (siehe Abb. A-35) eine Break-Even-Analyse für die beiden neuen Produkte durchzuführen.

#### **Abb. A-35**

#### **Produktspezifische Daten**

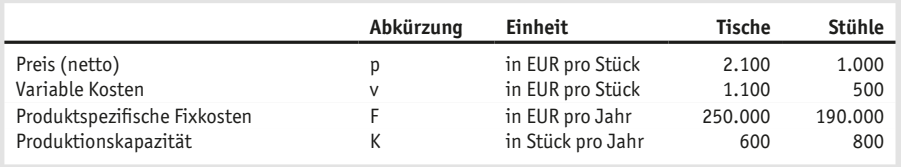

#### **Aufgabenstellungen**

- 1. Ermitteln Sie die Break-Even-Absatzmengen und die Break-Even-Umsätze.
- 2. Niklas erwartet sich von den Tischen einen Gewinn (G) von EUR 50 Tsd. und von den Stühlen einen solchen von EUR 40 Tsd. Bei welcher Absatzmenge wird der erwartete Gewinn erreicht?
- 3. Nachdem die Möbel und Lifestyle GmbH in der Vergangenheit sehr solide Ergebnisse erwirtschaftet hat, wäre laut Röscher Senior eine Umsatzrendite (ROS) von 22% auf die Tische und von 25% auf die Stühle wünschenswert. Berechnen Sie die entsprechenden Absatzmengen und Umsätze, die zum Erreichen der formulierten ROS-Erwartung nötig sind.
- 4. Abschließend bittet Sie der Controlling-Trainee, ihm die wesentlichen Prämissen der Break-Even-Analyse kurz zusammenzufassen, damit er diese für die anstehenden Diskussionen im Unternehmen auch schriftlich vorliegen hat.

#### *Die Lösung zur Aufgabe finden Sie ab S. 87.*

#### **Aufgabe 14**

#### **Abweichungsanalyse bei der Racing GmbH mittels flexibler Plankostenrechnung auf Vollkostenbasis**

Herr Breuer war erfolgreicher Radrennfahrer und ist inzwischen geschäftsführender Gesellschafter der Racing GmbH, einem Hersteller von hochwertigen Rennrädern und Mountainbikes. Nachdem das Unternehmen über viele Jahre solide Gewinne erwirtschaftet hat, sind diese in den vergangenen Jahren deutlich gefallen, so dass sich Herr Breuer vor geraumer Zeit zur Einstellung eines Controllers entschloss.

Nach seiner Einarbeitungsphase wurde diesem schnell klar, dass die vorhandene Kostenrechnung wenig aussagefähig hinsichtlich der wirtschaftlichen Leistungsfähigkeit einzelner Produktionsbereiche war und keine detaillierte Ursachenanalyse ermöglichte.

Einen wesentlichen Schritt zur Verbesserung der Situation stellte daher die Einführung der Plankostenrechnung zum Zweck der Kostenkontrolle dar. Da eine evtl. einfacher zu implementierende starre Plankostenrechnung den notwendigen Informationsbedarf nicht vollständig abdecken würde, entschied man sich gemeinsam zur Einführung der flexiblen Plankostenrechnung auf Vollkostenbasis, die nach nunmehr einem Jahr im produktiven Betrieb folgende Gemeinkostendaten für die Kostenstellen *Montage Rennräder* und *Montage Mountainbikes* liefert (siehe Abb. A-36).

#### Aufgabe 14

#### **Abb. A-36**

#### **Kostenstellenspezifische Daten**

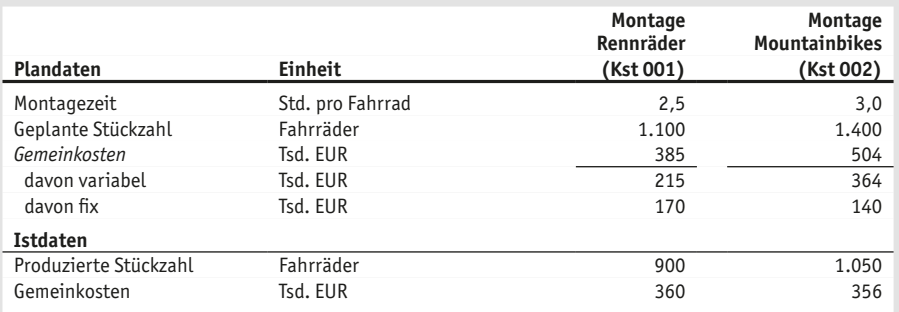

#### **Aufgabenstellungen**

- 1. Welcher Anteil der Abweichungen geht auf die im Vergleich zum Plan abweichende Beschäftigung (Beschäftigungsabweichung) zurück? Was sagt diese Abweichung aus? Wie ist die verbleibende Restabweichung (Preis- und Verbrauchsabweichung) zu interpretieren? Herr Breuer möchte detailliert über die Abweichungen und möglichen Verbesserungen informiert werden. Was raten Sie ihm?
- 2. In der Kostenstelle *Lackierung* werden die Rahmen für die einzelnen Fahrradtypen mit spezifischen Beschichtungen und Farben versehen. Da hier der Materialeinsatz hinsichtlich Menge und Preis einen großen Kostenfaktor darstellt, würde Herr Breuer für diese Kostenstelle gerne genau verstehen, welche Abweichungsursachen vorliegen. Hierzu berechnet der Controller basierend auf den kostenstellenspezifischen Daten (siehe Abb. A-37) die Gesamtabweichung bestehend aus Beschäftigungs-, Preis- und Verbrauchsabweichung.5

Bitte nehmen Sie zu allen drei Abweichungsarten kritisch Stellung. Beachten Sie, dass 25% der Preisabweichung durch gestiegene Preise gegenüber dem Planungszeitpunkt erklärt werden können.

#### **Abb. A-37**

#### **Kostenstellenspezifische Daten der Kst. 003, Lackierung** (Angaben in Tsd. EUR)

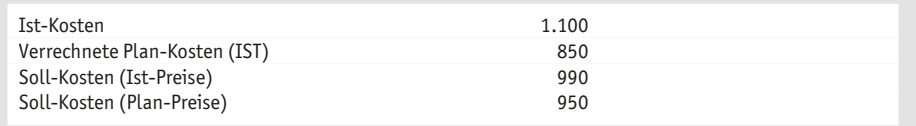

<sup>5</sup> Abweichungsüberschneidungen, welche sich auf die Preis- und Verbrauchsabweichungen gleichzeitig beziehen, sollen hier nicht berücksichtigt werden.

#### **Abb. A-38**

**Beispieldaten**

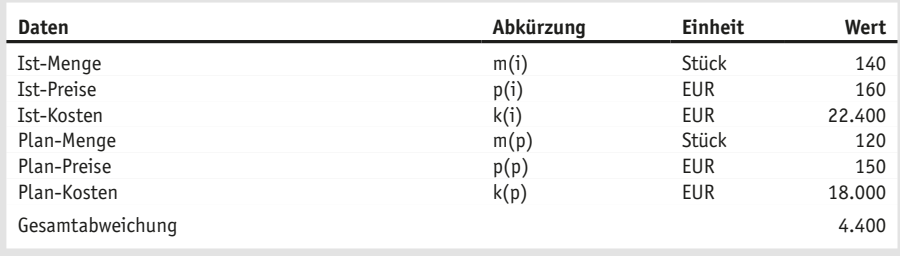

3. Der Controller weist Herrn Breuer noch auf den Umstand hin, dass die Abweichungsanalyse neben der Beschäftigungs-, der Preis- und der Verbrauchsabweichung (der variablen Kosten) auch noch eine Abweichung 2. Grades (Abweichungsüberschneidung) berücksichtigen sollte. Er wählt das in Abb. A-38 dargestellte fiktive Zahlenbeispiel zur Verdeutlichung. Berechnen Sie die Preis- und die Mengenabweichung 1. Grades sowie die Abweichung 2. Grades und stellen Sie die verschiedenen Abweichungen grafisch dar. Inwieweit ist der Kostenstellenleiter für die Abweichung 2. Grades zur Verantwortung zu ziehen?

#### *Die Lösung zur Aufgabe finden Sie ab S. 89.*

#### **Aufgabe 15**

#### **Investitionsentscheidung der Cannelloni Pizza GmbH – die Pay-off-Methode**

Herr Cannelloni ist Pizzabäcker aus Passion und wohnhaft in der herrlichen Toskana. Als er seinen langjährigen Freund Manfred Schuler in Deutschland besucht, weist der ihn auf die einmalige Möglichkeit hin, in exponierter Lager unmittelbar neben der renommierten Universität der Stadt ein Pizzageschäft mit Angeboten zum Mitnehmen (»take-away«) zu eröffnen. Er ist sich absolut sicher, dass sein Freund innerhalb kürzester Zeit ein lukratives Geschäft aufbauen kann.

Herr Cannelloni ist von der Idee begeistert und beginnt nach der Übergabe der Räumlichkeiten mit dem Kauf der notwendigen Einrichtung. Eine zentrale Investition, zu deren Finanzierung Herr Cannelloni einen Kredit zu einem Zinssatz von 8% aufnimmt, stellt dabei der Ofen dar, den der Hersteller in den Varianten *Basis*, *Standard* und *Top* anbietet. Die Varianten unterscheiden sich insbesondere hinsichtlich der technischen Parameter wie automatische Temperaturregelung, spezielles Lüftungssystem und Energieeffizienz. Darüber hinaus ist der Ausschuss bei den teureren Varianten geringer, was sich in den geringeren Materialstückkosten widerspiegelt. Zudem hat die Variante *Top* eine höhere jährliche Ausbringungsmenge als die anderen beiden Varianten (siehe Abb. A-39). Aus Vereinfachungsgründen werden weitere Kosten wie Miete und sonstige laufende Kosten bei der Bewertung der Investitionsentscheidung für den Ofen nicht weiter mit betrachtet.

#### **Abb. A-39**

#### **Kosten- und Erlösdaten** (Angaben in EUR)

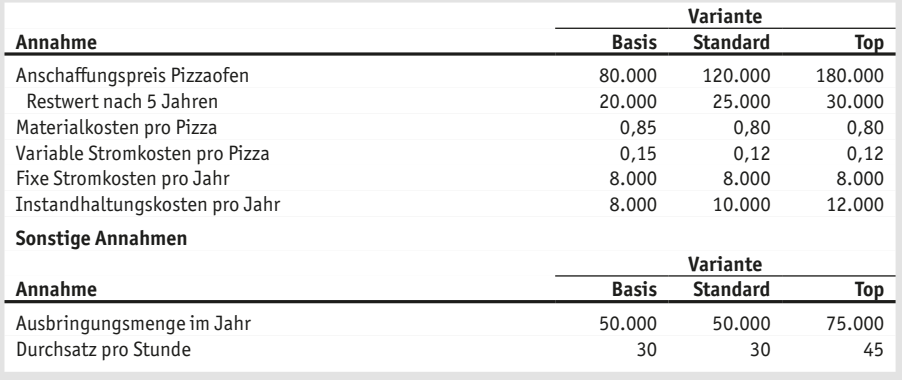

Unabhängig davon, welchen Ofen er kaufen wird, rechnet Herr Cannelloni bei einem Nettoverkaufspreis (VKP) von EUR 3,– mit einer absetzbaren Ausbringungsmenge von 50 Tsd. Pizzen pro Jahr bei einem Durchsatz von 30 Pizzen pro Stunde für die Ofenvarianten *Basis* und *Standard* sowie mit 75 Tsd. bzw. 45 Pizzen beim Modell *Top*. Des Weiteren geht er von Lohnkosten in Höhe von EUR 30,– pro Stunde für den Pizzabäcker aus. Auf den zu erwartenden Gewinn muss Herr Cannelloni, anders als in Italien, zu seinem Leidwesen 30% Steuern abführen.

Nachdem Herr Cannelloni nur geringe Kenntnisse im Bereich der Investitionsrechnung hat, bittet er seinen Neffen, der sich gerade in der Endphase seines BWL-Studiums befindet, ihm bei der Investitionsentscheidung behilflich zu sein. Neben einer fundierten Analyse nennt er ihm noch eine Dauer von max. zwei Jahren als Erwartungshaltung für die Soll-Amortisationszeit.

#### **Aufgabenstellungen**

- 1. Berechnen Sie den Jahresüberschuss für die verschiedenen Investitionsalternativen. Verwenden Sie für die Berechnung der Abschreibungen folgende Restwerte nach fünf Jahren: *Basis* = EUR 20 Tsd., *Standard* = EUR 25 Tsd. und *Top* = EUR 30 Tsd. In welches Ofenmodell sollte Herr Cannelloni investieren?
- 2. Berechnen Sie in einem weiteren Schritt den Amortisationszeitraum der verschiedenen Investitionsalternativen für den Ofen mithilfe der statischen Amortisationsrechnung und den vorliegenden Angaben. Inwieweit ändert sich die Empfehlung hinsichtlich der Investitionsalternativen?
- 3. Wie verändert sich das Ergebnis, wenn die Ausbringungsmenge und der Durchsatz des Ofens *Top* in der Praxis um 20% geringer ausfällt, als ursprünglich vom Hersteller versprochen?
- 4. Was halten Sie davon, dass Herr Cannelloni die Investitionsentscheidung »nur« auf Basis der statischen Amortisationsrechnung trifft? Welche Vorgehensweise würden Sie wählen?

#### *Die Lösung zur Aufgabe finden Sie ab S. 92.*

#### **Aufgabe 16**

#### **33**

#### **Kapitalwertmethode und IRR zur Bewertung zweier Investitionsalternativen bei der Corretti Eis GmbH**

Nachdem der passionierte Pizzabäcker Carlo Cannelloni die herrliche Toskana verlassen hat, um in einer schwäbischen Universitätsstadt ein Pizzageschäft zu eröffnen, überlegt auch sein bester Freund Michele Corretti, sich im deutschen Markt zu etablieren. Nach dem Tod seines vermögenden Onkels hat Corretti eine ansehnliche Erbschaft gemacht. Nun möchte er sich seinen Jugendtraum erfüllen und eine eigene Eisproduktion aufbauen. Nach intensiven Recherchen kristallisieren sich zwei Maschinen heraus, die in die engere Auswahl kommen: Der Ice Giant 007 eines kanadischen Anbieters und die Turbo Ice 4711 eines chinesischen Herstellers (siehe Abb. A-40). Beide Maschinen haben eine Nutzungsdauer von zwölf Jahren und müssten über zehn Jahre linear abgeschrieben werden.

#### **Abb. A-40**

#### **Maschinenspezifische Daten**

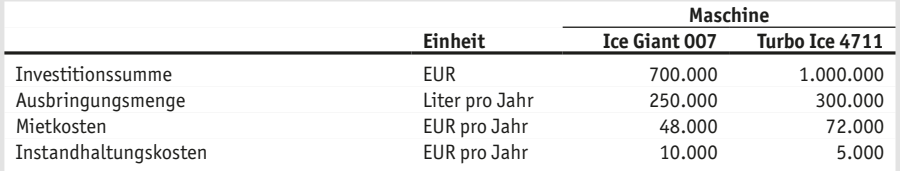

Beide Aggregate sind im Stande, die eigens von Herrn Corretti entwickelte Eissorte »Smooth« herzustellen. Die Materialkosten der Zutaten betragen derzeit EUR 1,30 pro Liter bei einem Nettoverkaufspreis an den Einzelhandel von EUR 4,00 pro Literpackung<sup>6</sup>. Herr Corretti muss allerdings feststellen, dass bei zehn benötigten Mitarbeitern zu jährlichen Bruttolohnkosten von EUR 40 Tsd. pro Mitarbeiter doch ein erheblicher Kostenblock auf ihn zukommt7 . Des Weiteren muss er auf seinen Gewinn Gewerbe- und Körperschaftsteuer (inklusive Solidaritätszuschlag) in Höhe von insgesamt ca. 30% abführen.

Wenngleich er dank der umfangreichen Erbschaft auch die Investitionssumme der teureren Maschine »stemmen« könnte, hätte Herr Corretti doch eine gewisse Präferenz für die in der Anschaffung günstigere kanadische Maschine. Um jedoch nicht ausschließlich eine intuitive, sondern eine rationalere Entscheidung zu treffen, rät Herr Correttis Freund ihm, vor der Investitionsentscheidung eine fundierte Analyse der Alternativen vorzunehmen bzw. vornehmen zu lassen. Daher schlägt Herr Cannelloni ihm vor, einmal mit Herrn Böhme, dem Chefcontroller eines befreundeten Kaffeeunternehmens, Kontakt aufzunehmen. Herr Böhme könne sicherlich einige wertvolle Ratschläge geben und die Berechnungen für Herrn Corretti vornehmen.

<sup>6</sup> Der Verkaufspreis soll in den Folgejahren um jeweils 5 % gegenüber dem Vorjahr angehoben werden. Außerdem ist mit einer Steigerung der Materialkosten von 6 % pro Jahr zu rechnen.

<sup>7</sup> Rechnen Sie mit einer jährlichen Steigerung der Lohnkosten von 3 %.

#### **Aufgabenstellungen**

- 1. Bitte führen Sie mithilfe der vorliegenden Daten einen Vergleich der Zahlungsströme beider Investitionsobjekte durch. Stellen Sie dabei die Nettozahlungsflüsse (Cashflows) für das Jahr der Investition sowie für die folgenden fünf Jahre dar. Gehen Sie insbesondere auch auf die Berücksichtigung möglicher Zinszahlungen auf das eingesetzte Kapital ein.
- 2. Zur Berechnung des Kapitalwerts ist die Bestimmung des Kalkulationszinssatzes von elementarer Bedeutung, da dieser großen Einfluss auf das Ergebnis hat. Herr Corretti bittet Herrn Böhme, mehrere Möglichkeiten zur Bestimmung des Kalkulationszinssatzes vorzuschlagen.
- 3. Nach intensiven Überlegungen haben sich Herr Böhme und Herr Corretti für einen Kalkulationszinssatz von 10% entschieden. Bitte berechnen Sie auf Basis dieses Kalkulationszinssatzes den Kapitalwert der beiden Investitionen sowohl exkl. als auch inkl. des Restwertes (engl. Terminal Value). In welche Maschine sollte Herr Corretti auf Basis der Kapitalwertmethode investieren?
- 4. Berechnen Sie den internen Zinsfuß8 (IRR *Internal Rate of Return*) beider Investitionsalternativen. In welche Maschine sollte Herr Corretti auf Basis des IRR investieren? Was sind die »Stärken« und »Schwächen« des IRR im Vergleich zur Kapitalwertmethode?
- 5. Kurz vor seiner Entscheidung stellt Herr Corretti fest, dass der chinesische Hersteller den Preis seiner Maschine um 30% auf EUR 1,3 Mio. angehoben hat, wodurch die Wirtschaftlichkeit einer Investition in die Turbo Ice 4711 sinkt (siehe Abb. A-41). Welche Maschine würden Sie Herrn Corretti nach der Preiserhöhung empfehlen? Was sind die Argumente pro und contra Ihre Empfehlung?

#### **Abb. A-41**

#### **Veränderte Renditeerwartung der Turbo Ice 4711**

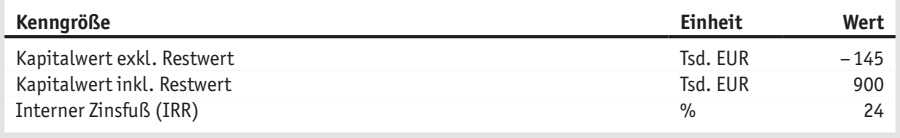

#### *Die Lösung zur Aufgabe finden Sie ab S. 95.*

<sup>8</sup> Der interne Zinsfuß einer Investition ist derjenige Zinssatz, bei dem der Kapitalwert der Investition null ist.

#### **Target Costing – das neue Netbook der Nerd iT**

Die Nerd iT GmbH, Anfang der 1990er-Jahre von zwei Studierenden der Informatik als Computer-Reparaturservice gegründet, hat sich innerhalb von nur zehn Jahren zu einem mittelständischen Unternehmen mit überregionaler Präsenz im südwestdeutschen Raum entwickelt. Nach der anfänglichen Konzentration auf die Reparatur defekter PCs ist das Unternehmen nach und nach auch in den Ankauf defekter Geräte eingestiegen, die nach erfolgreicher Reparatur mit Gewinn wiederverkauft werden.

Mitte der 2000er-Jahre – einer der beiden Gründer hat inzwischen ein MBA-Studium in Nordamerika absolviert und trägt nur noch schwarze Rollkragenpullover zur Jeans – sind sich die beiden sicher, dass der Trend zukünftig hin zum mobilen Internet gehen wird. Die dafür benötigten neuen Geräte werden kleiner und leichter sein als die bekannten Notebooks, weniger leistungsfähig, aber für den Durchschnittsnutzer vollkommen ausreichend und eben in hohem Maße mobil einsetzbar. Diesen Trend wollen die beiden Unternehmer ausnutzen und mit einem eigenen Gerät der neuen »Netbook«-Klasse in den Markt von Neugeräten einsteigen. Vertreiben wollen die beiden die Geräte zunächst via Internet, so dass pro Gerät lediglich Lieferkosten i.H. v. EUR 6,00, die bereits im Verkaufspreis enthalten sind, anfallen.

Wichtige Kriterien beim Kauf eines solchen Netbooks werden zum einen der Preis (geplant ist ein Verkaufspreis von EUR 299,90 inkl. MwSt.) und zum anderen die Produktmerkmale der neuen Geräteklasse sein. Das geeignete Instrument, um diese beiden Kriterien bereits in der Produktentwicklung optimal zu berücksichtigen und die Zielkosten für die einzelnen Komponenten festzulegen, so erinnert sich der MBA-Absolvent, ist das sog. Target Costing. Entgegen kommt den beiden, dass sie durch die tägliche praktische Erfahrung und den immer noch bestehenden guten Kontakt zum Institut ihres vormaligen Informatikstudiums mit den Kundenwünschen bzw. Anforderungen an die neue Geräteklasse der Netbooks bereits im Detail vertraut sind (siehe Abb. A-42 und A-43).

#### **Abb. A-42**

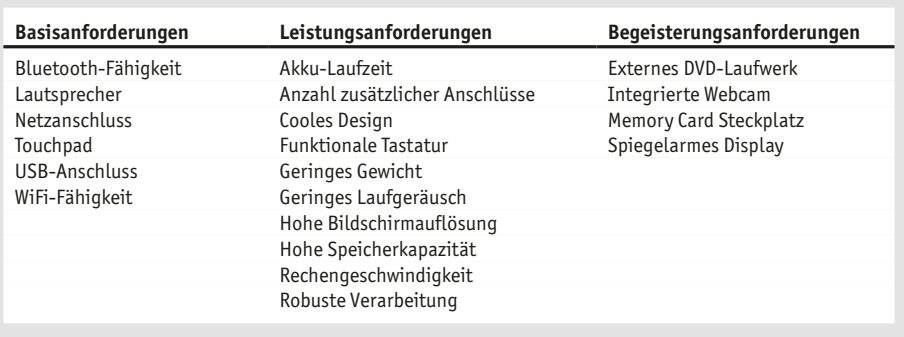

#### **Kundenanforderungen an Netbooks**

**35**

#### **Abb. A-43**

#### **Wichtigkeit der Leistungsmerkmale** (Angaben in %)

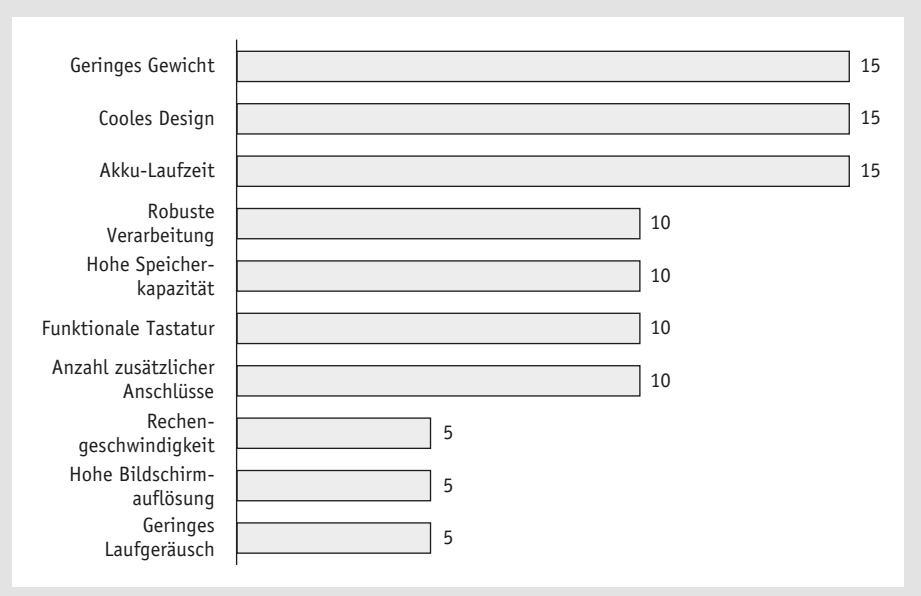

#### **Abb. A-44**

**Haupt-Netbook-Komponenten und budgetierte Kosten für Basis- und Begeisterungsanforderungen** (Angaben in EUR)

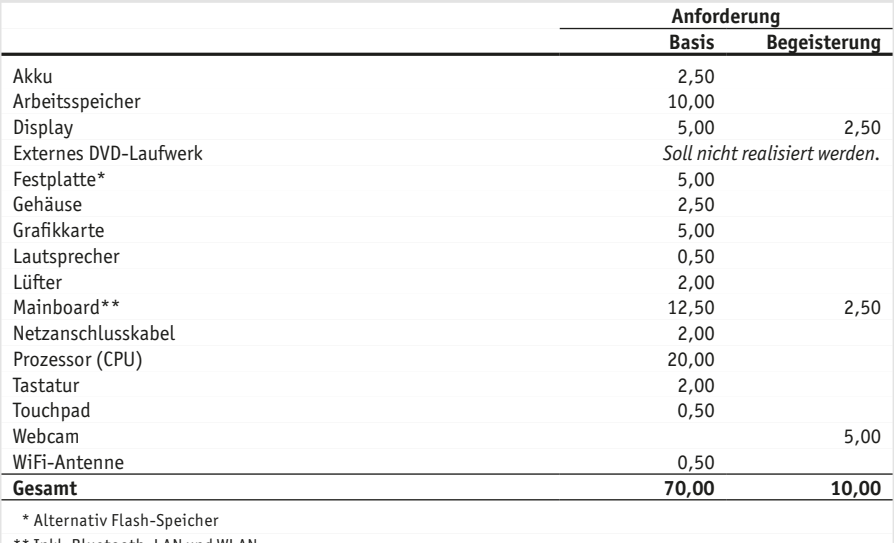

\*\* Inkl. Bluetooth, LAN und WLAN

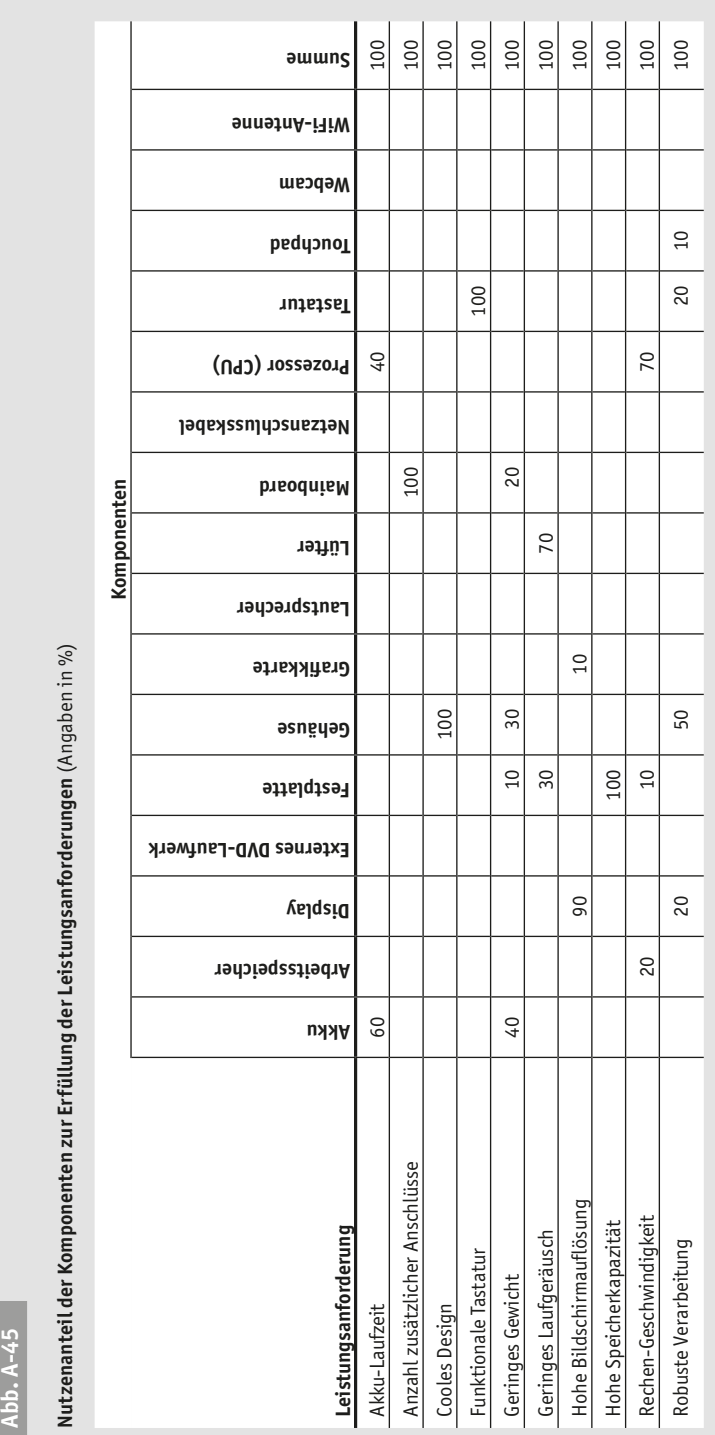

Die Komponenten der neuen Netbooks werden größtenteils deckungsgleich mit den bekannten Komponenten aus Notebooks sein, im Einzelfall nur etwas kleiner und dafür weniger leistungsfähig (siehe Abb. A-44).

Auch mit dem Zusammenhang zwischen den einzelnen Produktkomponenten und den unterschiedlichen Leistungsanforderungen sind die beiden Unternehmer durch ihre Kenntnis von Branche und Kunden recht gut vertraut (siehe Abb. A-45).

#### **Aufgabenstellungen**

- 1. Ermitteln Sie zunächst die Gesamtzielkosten des Netbooks und das Budget zur Realisierung von Leistungsanforderungen bei einer angestrebten Bruttomarge von 50%.
- 2. Verteilen Sie das Budget zur Realisierung von Leistungsanforderungen anhand der Wichtigkeit der Leistungsmerkmale auf die einzelnen Produktkomponenten.
- 3. Berechnen Sie die Zielkosten der einzelnen Komponenten.

#### *Die Lösung zur Aufgabe finden Sie ab S. 99.*

## **39**

#### **Effizienzvergleich durch internes Benchmarking von Prozessabläufen**

Die Shared Service Center Ltd.<sup>9</sup> ist unternehmensinterner Dienstleister des Konzerns zur Bearbeitung standardisierter Tätigkeiten der Finanzbuchhaltung, nämlich wesentlicher Prozesse der Kreditoren- und Debitorenbuchhaltung sowie der Reisekostenabrechnung.

Zur Ausnutzung von Lernkurven- und Synergieeffekten wurden in den vergangenen Jahren nach und nach in jeder Konzernregion Shared Service Center eingerichtet (siehe Abb. A-46) und die entsprechenden Tätigkeiten (siehe Abb. A-47) sukzessive von den Finanzabteilungen der Ländergesellschaften übernommen.

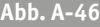

**Regionale Präsenz der Shared Service Center Ltd.**

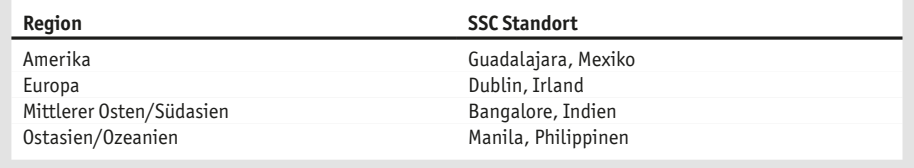

Nachdem die vier Center nunmehr seit zwei Jahren nebeneinander operieren, hat der Konzern Chief Financial Officer (CFO) und Chief Operating Officer (COO) der Shared Service Center Ltd., Carlo Knauserig, den Eindruck, dass es teilweise erhebliche Qualitäts- und Produktivitätsunterschiede zwischen den vier Centern gibt.

Er beauftragt daher den ihm unterstellten Leiter Konzern-Controlling, Dr. Bohnenkraut, mit der Durchführung eines Benchmarking-Projektes, um die Produktivität und Fehlerquote der vier SSC zu untersuchen und zu vergleichen. Ziel ist es, Ineffizienzen aufzudecken und in allen Centern Best-Practice-Prozesse zu implementieren, um das vom Konzern erwartete Qualitätsniveau durchgängig zu gewährleisten und gleichzeitig die Kosten zu minimieren. Als Betrachtungszeitraum ist sowohl für die Kennzahlen als auch Kosteneinsparungen ein Kalenderjahr zu wählen.

Dr. Bohnenkraut wiederum hat nicht die nötige freie Kapazität, um das Projekt selbst zu leiten, sondern beauftragt Sie, als jungen und ambitionierten Mitarbeiter seiner Controlling-Abteilung, mit der Projektumsetzung. Er ruft Ihnen lediglich noch zu, dass Sie möglichst strukturiert vorgehen sollen, damit das Projekt in jedem Fall die von Carlo Knauserig erwarteten Einsparungen bringt.

#### **Aufgabenstellungen**

1. Sie entschließen sich daher, das von Ihnen beabsichtigte Benchmarking-Vorgehen zunächst einmal zu skizzieren, um es anschließend mit Ihrem Chef abzustimmen.

Nachdem Sie sich mir Ihrem Chef auf die Vorgehensweise geeinigt haben, widmen Sie sich der Zusammenstellung Ihres Teams und entschließen sich, eine Mitarbeiter- Wunschliste aufzustellen, auf Basis derer Sie dann Ihren Chef bitten können, bei Carlo Knauserig Ihre Wunschkandidaten für das Benchmarking-Projekt loszueisen.

<sup>9</sup> In einem Shared Service Center (SSC) werden gleichartige Prozesse aus verschiedenen Bereichen eines Unternehmens bzw. einer Organisation zusammengefasst und zentral erbracht.